<span id="page-0-0"></span>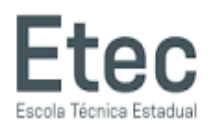

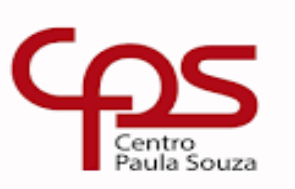

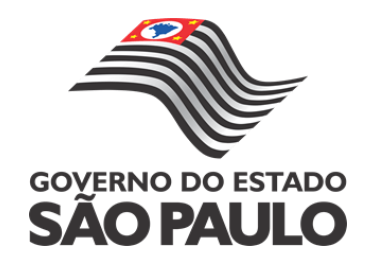

# **CURSO TÉCNICO EM MECATRÔNICA**

# **Robertson Lombardo Noronha**

**CNC A LASER**

São Carlos – SP 2023

# <span id="page-1-0"></span>**Robertson Lombardo Noronha**

# **CNC A LASER**

Trabalho de Conclusão de Curso apresentado na Escola ETEC Centro Paula Souza como requisito básico para a conclusão do Curso de Técnico em Mecatrônica.

**Orientador:** Claudio Torres Gonçalves

São Carlos – SP 2023

# <span id="page-2-0"></span>**FOLHA CARTOGRÁFICA**

Robertson Lombardo Noronha

CNC a Laser / Robertson Lombardo Noronha. – São Carlos, SP: ETEC Escola Industrial, 2023.

48 p.: il. (30 ilustrações); 1 anexo.

Inclui bibliografia.

Trabalho de Conclusão de Curso (TCC) – Curso Técnico em Mecatrônica, Centro Paula Souza, ETEC Escola Industrial.

Orientador: Cláudio Torres Gonçalves.

1. CNC a Laser. 2. Arduino. 3. Marlin. 4. Design 3D. 5. Gravação e Corte. I. Gonçalves, Cláudio Torres. II. Título.

São Carlos – SP 2023

<span id="page-3-0"></span>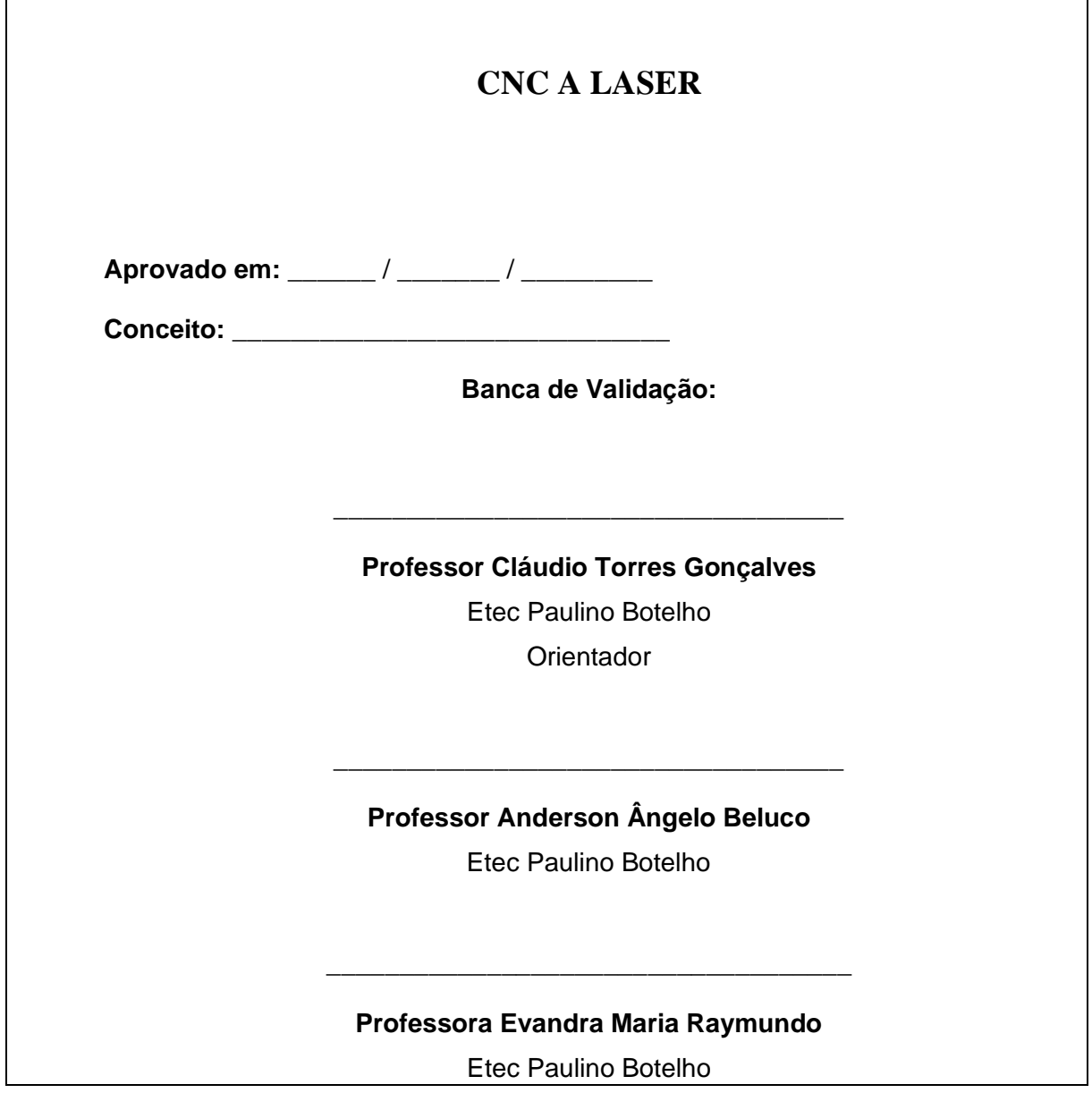

<span id="page-4-0"></span>*Dedico este trabalho primeiramente a Deus, por ser essencial em minha vida, autor de meu destino, meu guia, socorro presente na hora da angústia, em sua Honra e em sua Glória, que este trabalho seja pelo Senhor bem visto e usado para realizar, por quem este material ter acesso, sua obra e divina providência,*

*Dedico também a todos os professores que me acompanharam durante a formação, em especial ao Prof. Claudio, ao Prof. Cido e ao Prof. Celso, responsáveis por boa participação na realização deste trabalho e fonte de inspiração.*

> *À minha família, por sua capacidade de acreditar em mim e investir em mim. Mãe, seu cuidado e dedicação foi que deram, em alguns momentos, a esperança para seguir. Pai, sua presença significou segurança e certeza de que não estou sozinho nessa caminhada, principalmente nas questões da expansão e confecção da Forja. Irmão, por incentivar a também fazer o curso, assim como você mesmo o fez, visando aprimoramento dos projetos por você conhecidos e em curso.*

*E por fim, e não menos importante, à minha preciosa e amada Viviane Martinez, pessoa com quem amo e partilho a vida. Com você tenho me sentido mais vivo de verdade. Obrigado pelo carinho, a paciência e por sua capacidade de me trazer paz na correria de cada semestre e me incentivar nos momentos de desânimo e apatia.*

<span id="page-5-0"></span>*Agradeço, à TODOS aqueles que duvidaram da minha capacidade, me colocaram uma pedra à mais no caminho, fizeram esforço para me diminuir, humilhar ou rebaixar de alguma forma, apontaram o dedo, tiraram sarro, ou qualquer outra forma de bulyng comigo.... Olhar para a expressão de completo incômodo e asco emanado por vocês diante do meu sucesso é algo, PARA MIM, impagável e imensurável.*

*Só peço que CONTINUEM, pois, é de toda energia negativa que de vocês emanam visando meu fracasso que eu incendeio como combustível de foguete para o céu, e avante.*

*Então, de certa forma, SEM VOCÊS me atazanando e chateando, este trabalho poderia ter menos da metade da qualidade escrita e conceitos pautados.*

<span id="page-6-0"></span>"*A persistência é o caminho do êxito.*"

**(Charles Chaplin)**

"*Toda ação humana, quer se torne positiva ou negativa, precisa depender de motivação.*"

**(Dalai Lama)**

"*O único lugar onde o sucesso vem antes do trabalho é no dicionário.*"

**(Albert Einstein)**

### **RESUMO**

<span id="page-7-0"></span>O presente trabalho aborda a construção e operação de uma Máquina CNC a Laser de Diodo, destacando-se como uma alternativa viável para aplicações de corte e gravação em pequena escala. Inicialmente, são discutidas as Máquinas CNC em geral, contextualizando sua importância e evolução no setor industrial. Em seguida, são exploradas as etapas específicas relacionadas à CNC a Laser, abrangendo sua construção, programação, design e modelagem 3D, seleção de materiais e componentes, montagem e programação do controlador Marlin.

A seleção de materiais e componentes é detalhada, apresentando um orçamento atualizado dos custos envolvidos na produção da máquina. Destaca-se o uso de tecnologias acessíveis, como Arduino e Shields, aliadas a materiais como perfil estrutural de alumínio e varão, que possibilitam a montagem da CNC a Laser de Diodo em espaços domésticos.

A programação do controlador Marlin é abordada, evidenciando sua relevância para o funcionamento eficiente da máquina. Os testes e resultados obtidos durante a operação da CNC a Laser são apresentados, demonstrando suas vantagens, como facilidade de montagem e locomoção, além de destacar suas limitações, como a restrição quanto à variedade de materiais e velocidade de operação.

Na conclusão, ressalta-se a viabilidade comercial do produto final obtido pela CNC a Laser de Diodo para determinadas demandas, enfatizando suas vantagens e limitações. Este trabalho contribui para o entendimento da aplicação dessa tecnologia e proporciona insights para o desenvolvimento de projetos semelhantes, com ênfase na automação e baixo custo.

**Palavras-chave:** CNC a Laser, Arduino, Marlin, Design 3D, Gravação e Corte.

### **ABSTRACT**

<span id="page-8-0"></span>This study explores the construction and operation of a Diode Laser CNC Machine, presenting it as a viable alternative for small-scale cutting and engraving applications. Initially, general CNC Machines are discussed, providing context for their significance and evolution in the industrial sector. Subsequently, the specific stages related to the Laser CNC are examined, covering construction, programming, 3D design and modeling, material and component selection, assembly, and Marlin controller programming.

The selection of materials and components is detailed, presenting an updated budget of the costs involved in the machine's production. Emphasis is placed on the use of accessible technologies, such as Arduino and Shields, coupled with materials like aluminum structural profile and rod, enabling the assembly of the Diode Laser CNC in domestic spaces.

The Marlin controller programming is addressed, underscoring its relevance for the efficient operation of the machine. Tests and results obtained during the Diode Laser CNC operation are showcased, highlighting its advantages, such as ease of assembly and mobility, while also addressing limitations, such as constraints on material variety and operating speed.

In the conclusion, the commercial viability of the final product obtained by the Diode Laser CNC for specific demands is emphasized, outlining its advantages and limitations. This study contributes to understanding the application of this technology and provides insights for similar projects, with a focus on automation and cost-effectiveness.

**Keywords:** Laser CNC, Arduino, Marlin, 3D Design, Engraving, and Cutting.

# <span id="page-9-0"></span>**LISTA DE ILUSTRAÇÕES**

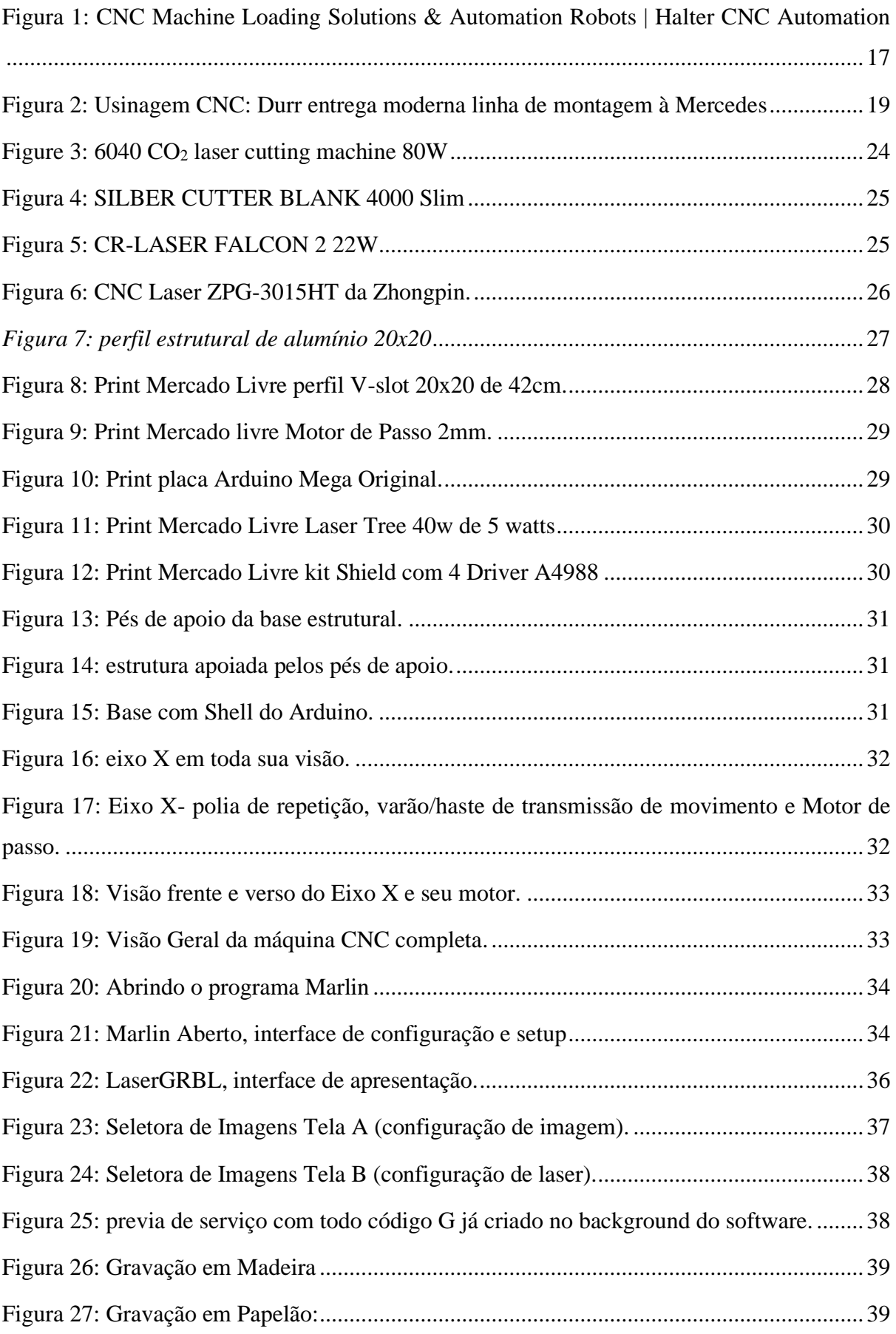

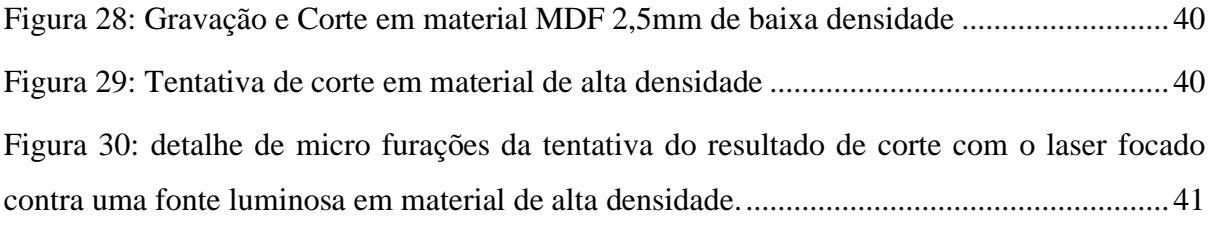

# <span id="page-11-0"></span>**LISTA DE TABELAS**

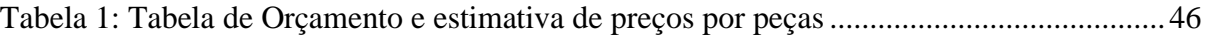

# <span id="page-12-0"></span>**LISTA DE ABREVIATURAS E SIGLAS**

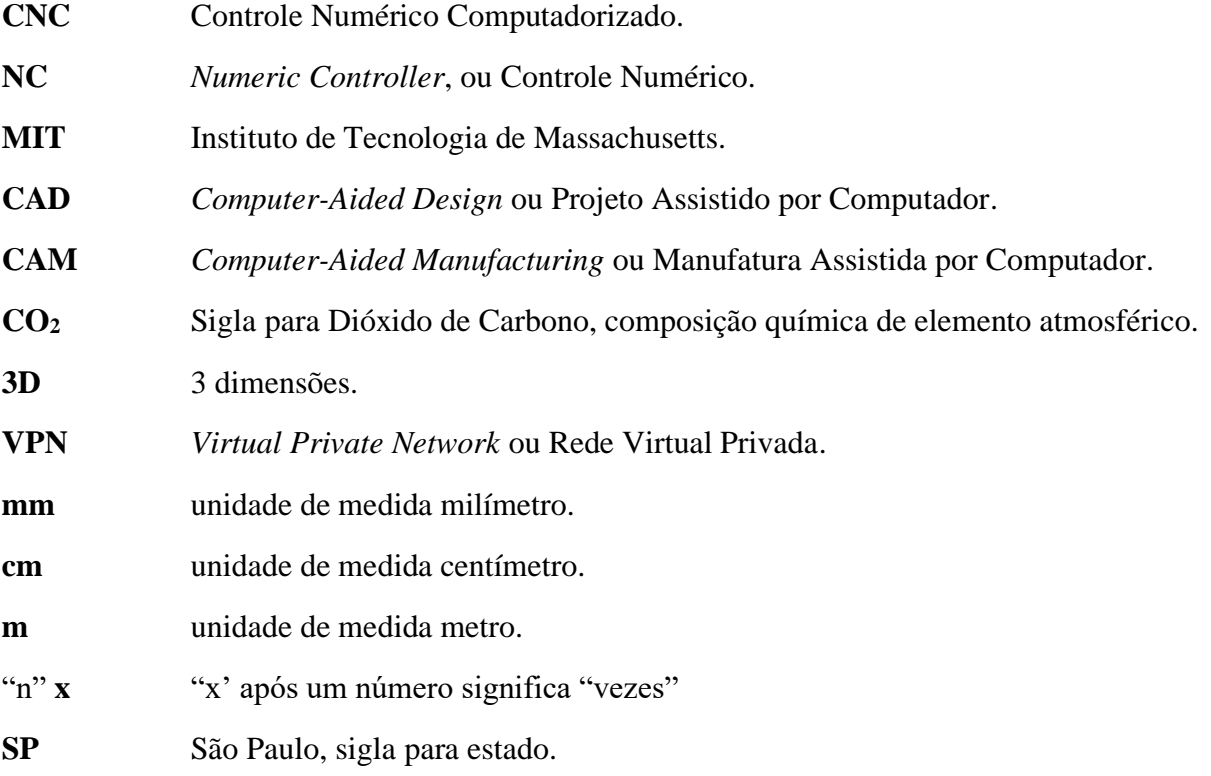

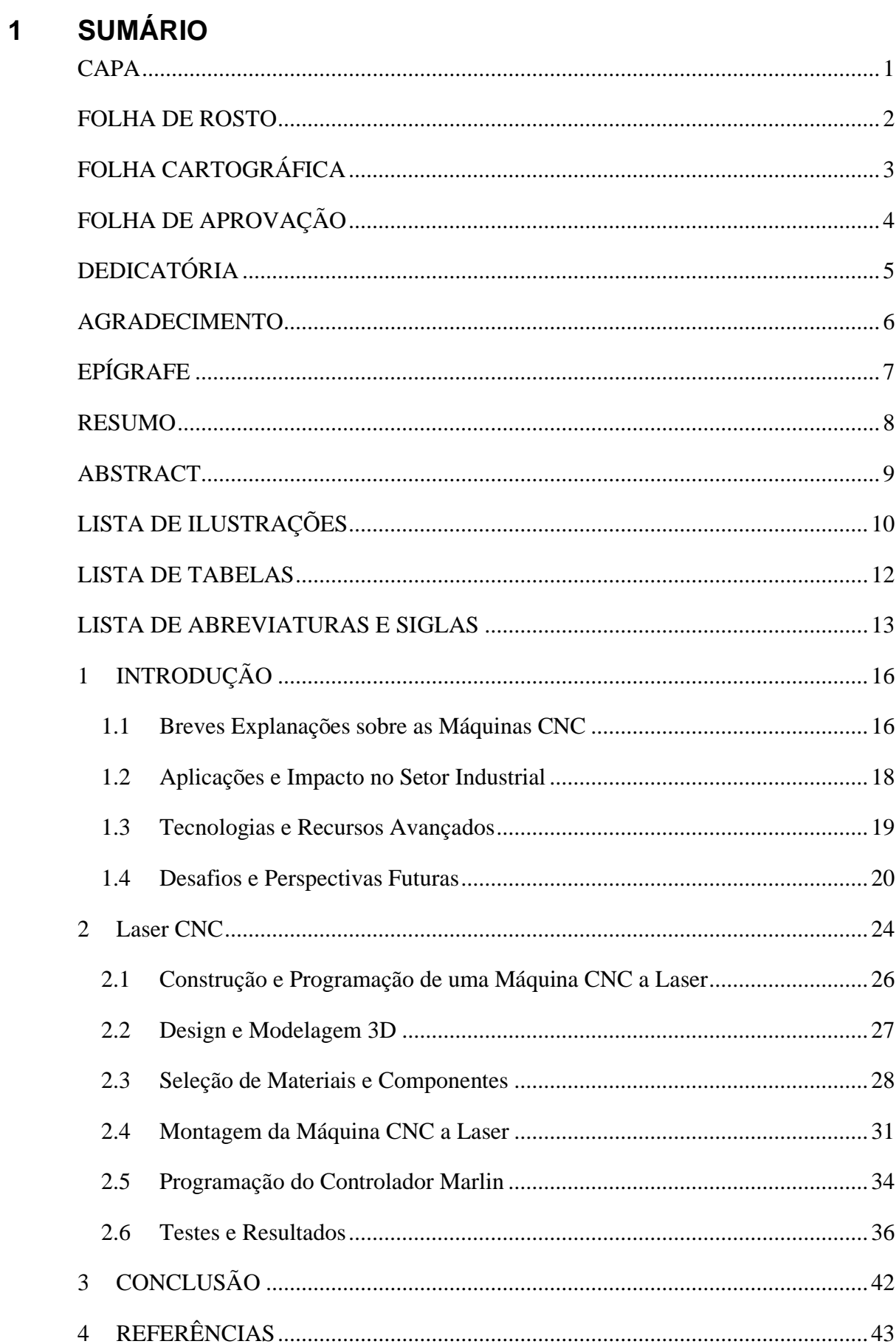

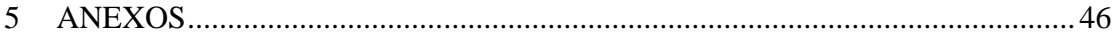

# <span id="page-15-0"></span>**1 INTRODUÇÃO**

CNC é a sigla de Controle Numérico Computadorizado, ou Comando Numérico Computadorizado. É uma evolução do termo NC, que significa apenas Comando Numérico. Como o próprio nome diz, refere-se ao controle de máquinas ferramentas programáveis por computador.

(Galati, 2023)

Uma máquina CNC é uma máquina-ferramenta que é controlada por um computador. CNC é a abreviação de "Controle Numérico Computadorizado". A máquina CNC é capaz de medir, automatizar e controlar seus próprios processos<sup>1</sup>. A máquina NC (Controle Numérico) funciona de acordo com o programa de instruções introduzido na unidade controladora da máquina. A máquina CNC compreende o minicomputador ou o microcomputador que atua como unidade de controle da máquina (INDUSTRIAL, 2023). O programa de instruções é alimentado diretamente no computador através de uma pequena placa semelhante ao teclado tradicional. Na máquina CNC, o programa é armazenado na memória do computador. O programador pode facilmente escrever os códigos e editar os programas de acordo com os requisitos. Esses programas podem ser usados para diferentes partes, e eles não precisam ser repetidos repetidas vezes. Comparado com a máquina NC, a máquina CNC oferece maior flexibilidade adicional e capacidade computacional (INDUSTRIAL, 2023).

As máquinas CNC são amplamente utilizadas em várias indústrias, incluindo aeroespacial, automotiva, construção naval, eletrônica, médica e outras (INDUSTRIAL, 2023). Elas são capazes de produzir peças complexas com alta precisão e qualidade (INDUSTRIAL, 2023). As máquinas CNC são capazes de executar várias operações de usinagem, como torneamento, fresagem e perfuração (INDUSTRIAL, 2023). O operador deve apenas alimentar o programa com instruções no computador, carregar as ferramentas necessárias na máquina e o resto do trabalho é feito automaticamente pelo computador. O computador direciona a máquinaferramenta para executar várias operações de usinagem de acordo com o programa de instruções alimentadas pelo operador. Não precisa se preocupar com a precisão do trabalho, todas as máquinas CNC são projetadas para atender a precisões muito próximas (INDUSTRIAL, 2023).

#### <span id="page-15-1"></span>**1.1 Breves Explanações sobre as Máquinas CNC**

O CNC tem suas origens na década ade 1940 e foi desenvolvido pelo Instituto de Tecnologia de Massachusetts (MIT), e tem a capacidade de interpretar um código criado, configurado na forma de números e letras<sup>1</sup>, e muitas vezes sendo confundido como um tipo de criptografia. O software do CNC lê estes dados, e diante da sua instrução, movimenta os componentes de máquina, senão os eixos "X", "Y" e "Z" do mecanismo realizando as ações conforme sequência de produção do projeto.

O código da instrução de escrita do CNC obedece um padrão conhecido chamado 'código G<sup>1</sup>', atualmente existente nos robustos softwares para CAD/CAM disponíveis no mercado, e que oferecem uma robusta precisão e capacidade de repetibilidade de produção na execução de trabalhos ou que seja, na usinagem de peças ou perfis, podendo ser à depender do equipamento livremente em qualquer das 3 dimensões.

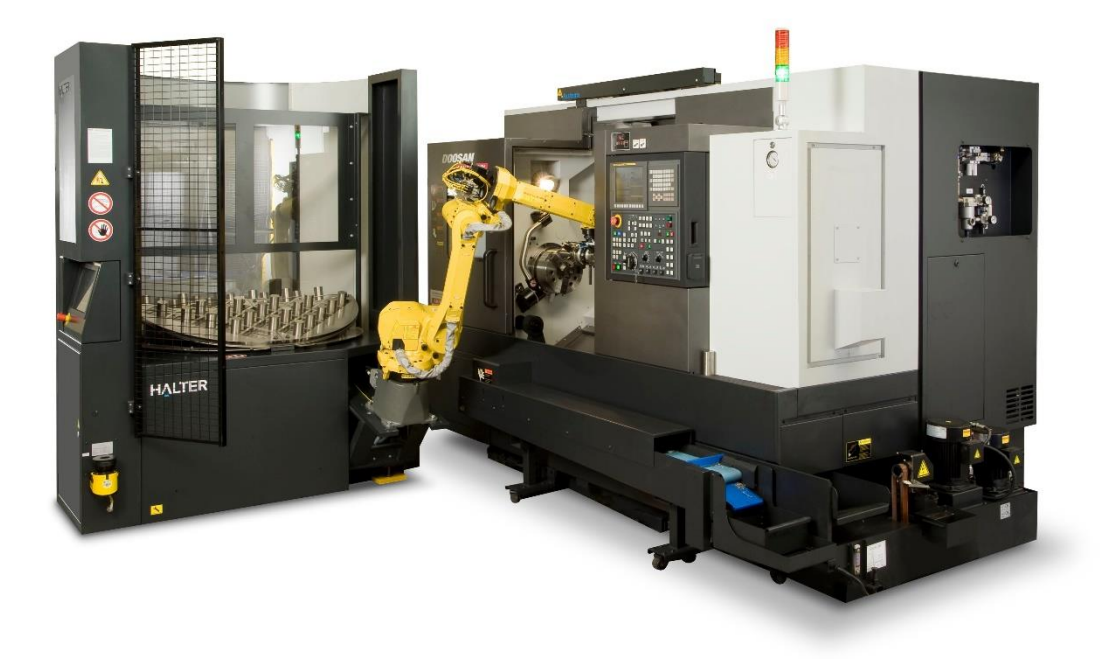

#### *Figura 1: CNC Machine Loading Solutions & Automation Robots | Halter CNC Automation*

<span id="page-16-0"></span>Sendo uma máquina programada, a alta capacidade de repetibilidade dos robustos CNCs promoveu uma alta produção de itens extremamente complexos, reduzindo o número de passos/processos antes necessários para o mesmo serviço com altíssimos índices de acertos, o que reduziu inquestionavelmente o número de erros (principalmente os erros humanos) durante os processos de produção, o que em decorrência também reduziu o número de retrabalhos e refugos, e, consequentemente, as perdas.

Hoje, os CNCs são extremamente tecnológicos, sendo utilizados em praticamente todos os setores da indústria que se conhece, inclusive a aeroespacial (que exige precisão e assertividade de praticamente 100% em seus processos, haja vista, que não existe possibilidade de um "reparo" ou "plano B" após o lançamento e colocação do item em orbita). Como procedimento, isto se a própria máquina não possuir mecanismos que realizem a ação, restou ao humano apenas o trabalho de alimentar a máquina, trocar o setup de ferramentas e dar o start, fazendo a posterior a observação na realização da operação, afim de parar o equipamento em caso de um eventual sinistro, de forma que, ocorrendo a operação conforme o planejado, todo o trabalho será administrado e realizado pelo computador do equipamento, levando sempre um idêntico tempo para operações idênticas.

### <span id="page-17-0"></span>**1.2 Aplicações e Impacto no Setor Industrial**

O CNC hoje é amplamente utilizado em praticamente todos os setores da indústria, ao qual cita-se como exemplo os setores aeroespacial, automotiva, construção naval, eletrônica, médica e outras<sup>1</sup>. A robustez do equipamento e a precisão que o mesmo oferece o torna capaz de realizar a produção de peças complexas milimetricamente detalhadas, possuindo a capacidade nativa de executar operações de usinagem, fresa e perfuração, dependendo da versão e tecnologia contida no hardware do equipamento. A mecânica de operação consiste apenas na ação do operador alimentar o equipamento com o material à ser trabalhado e realizar o comando do *start*.

Tal praticidade realiza um impacto bastante expressivo no setor industrial, haja vista que executar a realização de peças e perfis essencialmente semelhantes, com alta precisão e repetitividade de trabalho (por meio do padrão de tempo de execução e redução drástica de erros humanos pela realização do trabalho) é uma premissa exaustivamente almejada pela engenharia e seus processos, podendo realizar em uma mesma linha de montagem ainda que seja necessária a existência de uma CNC integrada várias produtos, as vezes em simultâneo, com grande qualidade e redução de custos.

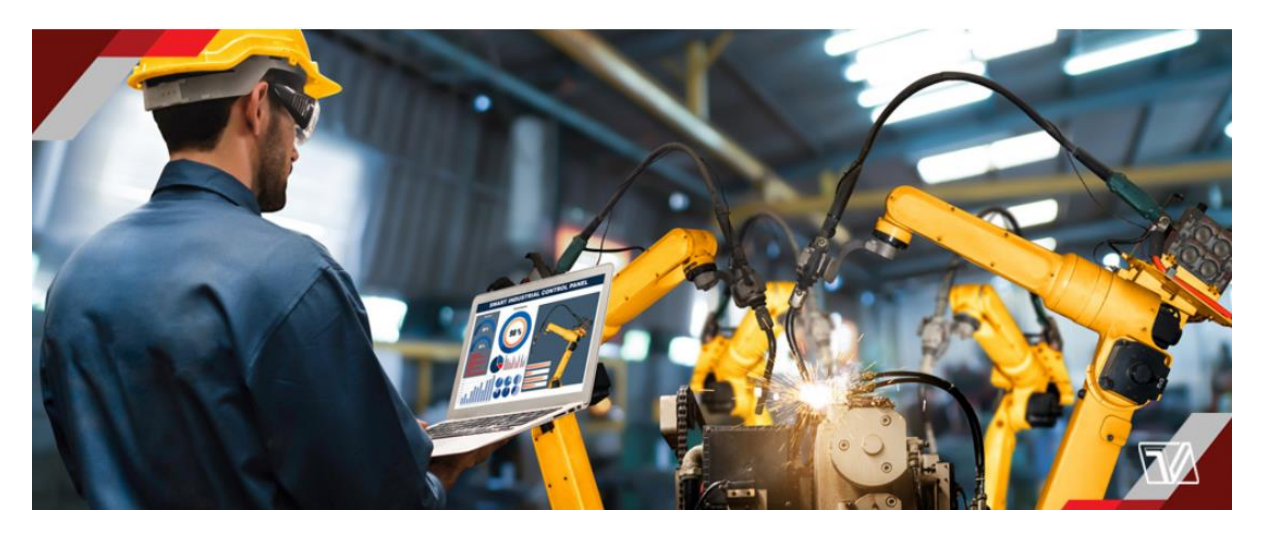

*Figura 2: Usinagem CNC: Durr entrega moderna linha de montagem à Mercedes*

<span id="page-18-0"></span>Com linhas de montagem mais eficientes, eficazes e com melhores indicadores de resultados, a máquina CNC cada vez mais ganha espaço nas montadoras principalmente de autos.

### <span id="page-18-1"></span>**1.3 Tecnologias e Recursos Avançados**

Os recursos dentro de uma máquina CNC no momento dos eu lançamento costumam ser os mais *hightec* possível, fruindo sempre das tecnologias de ponta lançadas no mercado, haja vista que ter equipamentos ainda mais precisos e ainda mais produtivos sempre é o principal objetivo do mercado.

Dos sistemas em cada aprimoramento de máquina, como objetivo, destacam-se:

- ➢ Sensores de medição;
- ➢ Sistemas de visão;
- ➢ Sistemas de monitoramento de vibração;
- ➢ Sistemas de controle de temperatura;
- ➢ Sistemas de compensação de ferramentas;
- ➢ Sistemas de controle de qualidade;
- ➢ Sistemas de programação CAD/CAM.

O aprimoramento de algum, ou de todos os recursos acima mencionados, melhora significativamente o resultado final no que diz respeito à precisão e complexidade dos modelos, sem perder a qualidade.

No mundo antes dos CNC's, todo processo era manual, de forma que o homem realizava os trabalhos com o auxílio de uma máquina-ferramenta, e as vezes, haviam algum comando "automático" para uma função simples. Estes equipamentos eram projetados com tecnologia dedicada somente na operação, visando a repetitividade da ação afim de aumentar o volume, substituindo o trabalho antes realizado por pessoas.

Com o implemento das máquinas operatrizes iniciais, cujo *start* se dava por meio do comando de um sensor manual, sendo um botão ou outra forma de acionamento humana, o operador necessitava permanecer ao lado da máquina para alimentar o equipamento, fazer a finalização da operação para iniciar o próximo ciclo, e muitas vezes, fazer a troca ou manutenção do *setup* da máquina quando necessário. Avançando em pesquisa e desenvolvimento, as máquinas atuais praticamente operam sozinhas, muitas vezes se autoalimentando, seja por meio de uma ferramenta própria ou auxílio de um robô (ou braço robótico), com ciclos de tempo e repetibilidade de operações perfeitas, sendo necessário um único operador para supervisionar, muitas vezes, uma quantidade de equipamentos sendo eles idênticos ou distintos.

A crítica a isso é que o avanço tecnológico corta postos de trabalho, mas ao mesmo tempo, ele reduz custos e evita acidentes já que é a automação que passa a fazer ciclicamente os processos, o que melhora a produtividade e a eficiência, uma vez que as máquinas podem trabalhar 24h por dia sem descanso ou revezamento por turnos.

#### <span id="page-19-0"></span>**1.4 Desafios e Perspectivas Futuras**

Avanços tecnológicos sempre dão saltos de tempos e tempos, e entre um e outro existem muitas barreiras e desafios que são superados pelos cientistas e engenheiros.

Vejamos alguns dos desafios e perspectivas enfrentados pelas equipes de desenvolvimento e pesquisa durante o desenvolvimento e seus processos, bem como as dificuldades e vantagens de algumas empresas acerca do assunto, especificamente no âmbito das maquinas e operatrizes CNC:

> ➢ **Custos Elevados:** como o investimento em desenvolvimento e pesquisa são basicamente "astronômicos", para implementar uma máquina CNC em uma empresa, há a necessidade de dispender boa ou significativa quantia de dinheiro, haja vista que uma máquina desta natureza possui um valor inicial elevado, o que inviabiliza muitas vezes pequenas até médias empresas adquirirem um

equipamento para melhorar a fluidez de seus processos, tornando muitas vezes esse um mercado "elitista".

- ➢ **Falta de Habilidades:** a operação de máquinas e operatrizes CNC necessitam de mão de obra especializada, o que torna difícil dependendo da localização contratar pessoas com esta competência para operar a máquina. Muitas empresas importam mão de obra de outros estados ou até mesmo outros países, como é o caso por exemplo da Amdocs localizada em São Carlos/SP, cuja mão de obra majoritariamente em 2018 era constituída por estrangeiros, hospedados no antigo Hotel San Ciro ao qual o redator desta obra trabalhava como recepcionista, e ministrava as reservas e demais rotinas dos hospedes mensalistas.
- ➢ **Manutenção Exigente:** para manter sua performance adequada e sempre padrão, as máquinas e operatrizes CNC necessitam de manutenção regular e periódicas de pessoal especializado, o que demanda um custo adicional com este cuidado. De outro lado, a engenharia tenta sempre desenvolver ferramentas mais duráveis e robustas, ao mesmo tempo, que garantam precisão e rapidez de execução.
- ➢ **Limitações de Software:** O software usado para programar máquinas CNC pode ser limitado em termos de recursos e capacidade, limitando não somente as capacidades executáveis da máquina quanto ao que ela pode ou não entregar quanto dos designers que desenvolvem os perfis e matrizes programáveis aos equipamentos mais robustos e tecnológicos.
- ➢ **Problemas de Segurança:** As máquinas CNC podem apresentar riscos à segurança, como lesões por corte ou esmagamento, se não forem operadas corretamente. Em razão deste risco é que cada vez mais as engenharias buscam formas de que as suas CNCs se alimentem e auto operem, fazendo uso de um braço robótico ou outro artifício eliminando por completo o risco de lesão em seres humanos.
- ➢ **Aumento da Precisão:** as equipes de desenvolvimento buscam sempre aprimoramento deste parâmetro, sendo um desafio constante manter ou aumentar a precisão na realização de peças complexas e detalhadas, com alta capacidade de entrega e baixo custo de manutenção. O aço é comumente o metal

utilizado para fazer facas e ferramentas de corte para estas máquinas, devido à sua dureza e resistência.

- ➢ **Maior Eficiência:** inegável que uma máquina CNC tem maior precisão e eficácia do que os métodos manuais, devido ao seu tempo cíclico exato a produtividade e repetibilidade dos processos são um fator decisivo para o gestor decidir sobre a implementação de uma máquina desta natureza em seu layout, afim de baixar os custos e melhorar os indicadores, principalmente no que diz respeito à geração de lucros.
- ➢ **Integração com Tecnologias Emergentes:** As máquinas CNC possuem ampla variedade de softwares aos quais são compatíveis, e agora com o advento do salto tecnológico das linguagens de programação em robôs estas máquinas estão sendo integradas com tecnologias emergentes, como inteligência artificial e aprendizado de máquina, para melhorar ainda mais sua eficiência e precisão, buscando cada vez mais eliminar o erro humano e as morosidades de criação, haja vista que uma inteligência artificial pode criar todo um projeto incluindo seus desenhos e Gcodes em minutos, ao invés das muitas horas que o ser humano necessitaria para chegar num resultado essencialmente semelhante.

Por outro lado, há uma visão pessimista sobre este tema, ao qual podem ser destacados:

- ➢ Desemprego: conforme citado em linhas acima, as máquinas garante maior produtividade, um custo valor reduzido, maior segurança, padrão de trabalho e entrega, porém, por uma única máquina muitas vezes cumprir a entrega de vários colaboradores, o desemprego é uma realidade àqueles que não se adequam às novas perspectivas e exigências do mercado.
- ➢ Dependência Excessiva: as máquinas são maravilhosas, mas, e se um dia, por algum motivo, houver a necessidade de que mãos humanas realizem o trabalho que antes eram desenvolvidos por elas? Pouco se difunde sobre esta questão, mas a dependência excessiva dos meios tecnológicos e suas várias tecnologias adquiríveis e realizáveis leva à uma escassez de habilidades técnicas entre os trabalhadores da indústria, que aprendem à alimentar a máquina e manter ela em ciclo mas não à realizar, de repente, um ajuste, um reparo, ou mesmo a própria atividade da CNC, de forma que entra ano, sai ano, cada vez mais, "robôs arrumam outros robôs", diga-se de passagem o *HASTER* usado nos carros e

veículos que possuem um computador ou microprocessador de bordo. Não indo muito longe, profissões são extintas, e verdadeiros artesãos super habilidosos não surgem, não se desenvolvem, o que em uma segunda crítica, torna boa parte da raça humana ainda "mais preguiçosa" no que diz respeito à se esforçar para produzir algo (afinal, "para que eu preciso fazer isso se já tem uma máquina que entrega?", é um questionamento comum nos dias atuais)

### <span id="page-23-1"></span>**2 Laser CNC**

Máquinas CNC não são somente as que robustas que possuem setups de ferramentas como facas e serras, existe uma categoria de CNC que realiza corte e gravação mas não usa ferramentas, é o CNC a Laser.

O CNC a Laser usa o foco do laser para realizar o trabalho, de forma que a potência do laser define o quão "mais rápido" será realizado o trabalho. Como o equipamento não possui ferramentas como serras e fresas para gravar e cortar, o tempo de uso das cabeças de laser acaba gerando grande economia aos proprietários pois as mesmas duram muito tempo.

Nas categorias das máquinas CNC a Laser pode ser destacado basicamente 4 tipos:

➢ **CNC a Laser de CO2:** o laser utilizado é produzido por meio de um gás, o CO2, que produz um raio de laser com "densidade', capaz de cortar e arranhar superfícies translucidas ou transparentes como vidros ou acrílicos sem a necessidade de calibrar o "foco" do laser.

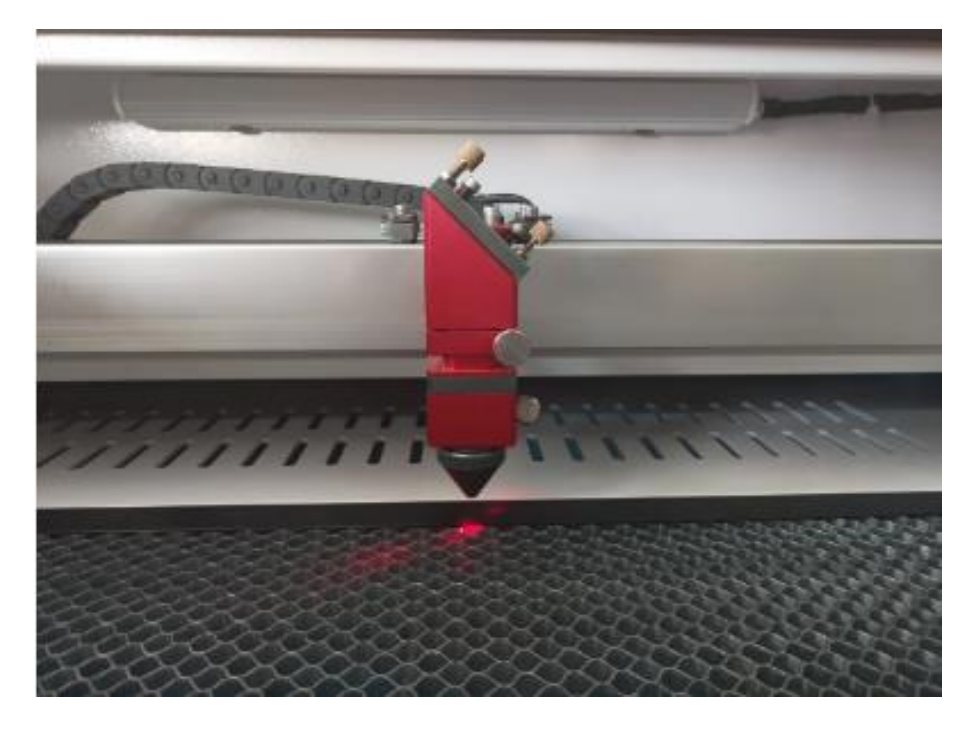

*Figure 3: 6040 CO<sup>2</sup> laser cutting machine 80W*

<span id="page-23-0"></span>➢ **CNC a Laser Plasma:** semelhante ao CO2, o plasma possui muito mais potência, sendo capaz de entregar mais trabalhos em menos tempo que uma máquina Laser da categoria anterior.

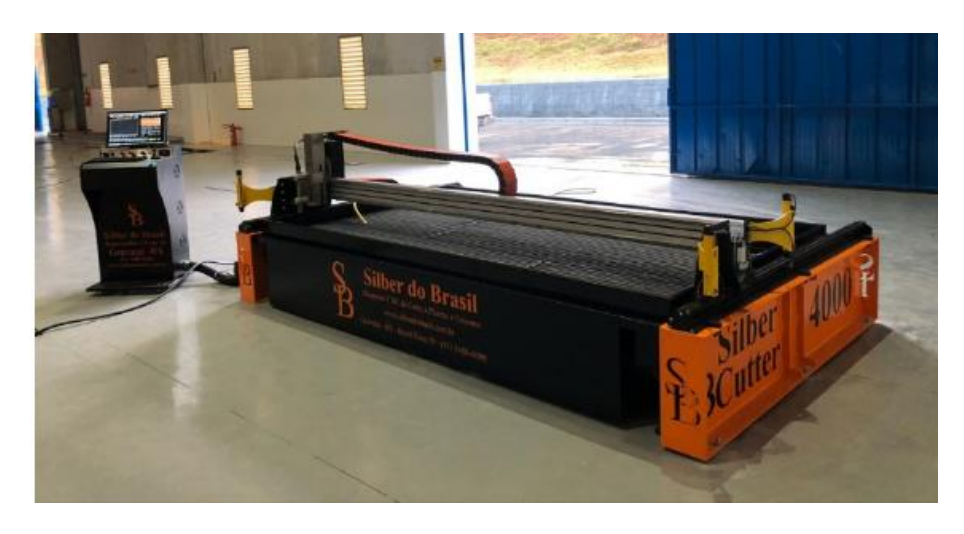

*Figura 4: SILBER CUTTER BLANK 4000 Slim*

<span id="page-24-0"></span>➢ **CNC a Laser de Diodo:** o mais barato da categoria, o Laser de diodo realiza corte e gravura em superfícies sólidas, e há a necessidade de que o foco do laser seja ajustado à uma distância específica da superfície de contato para cada peça à ser trabalhada.

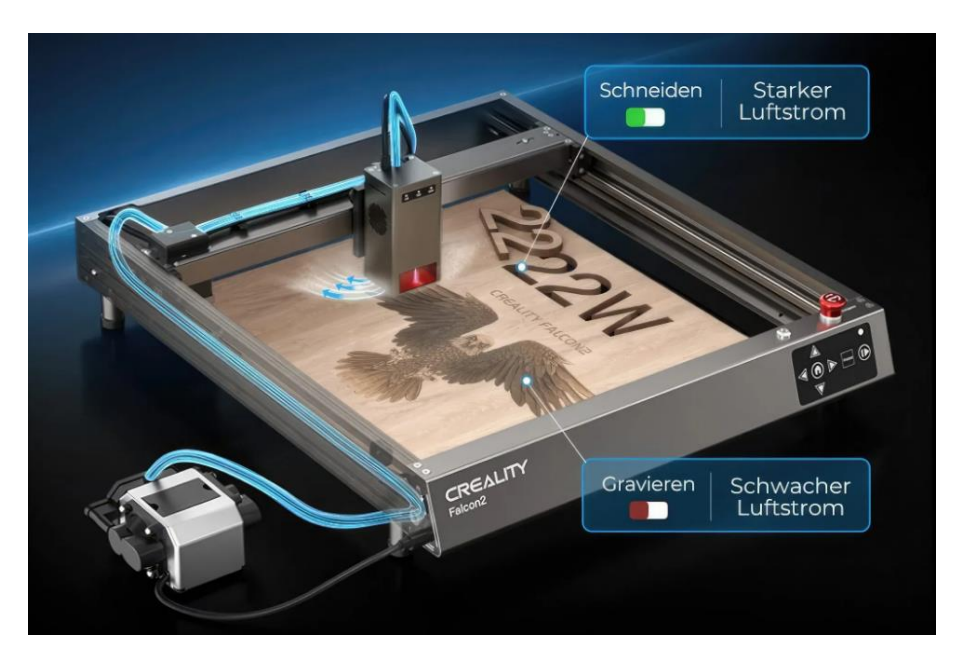

*Figura 5: CR-LASER FALCON 2 22W*

<span id="page-24-1"></span>➢ **CNC a Laser Colimado:** é o mais potente dos lasers, a cabeça literalmente "toca" a superfície que irá realizar trabalho, e a potência é tão grande que o equipamento é capaz de cortar metal.

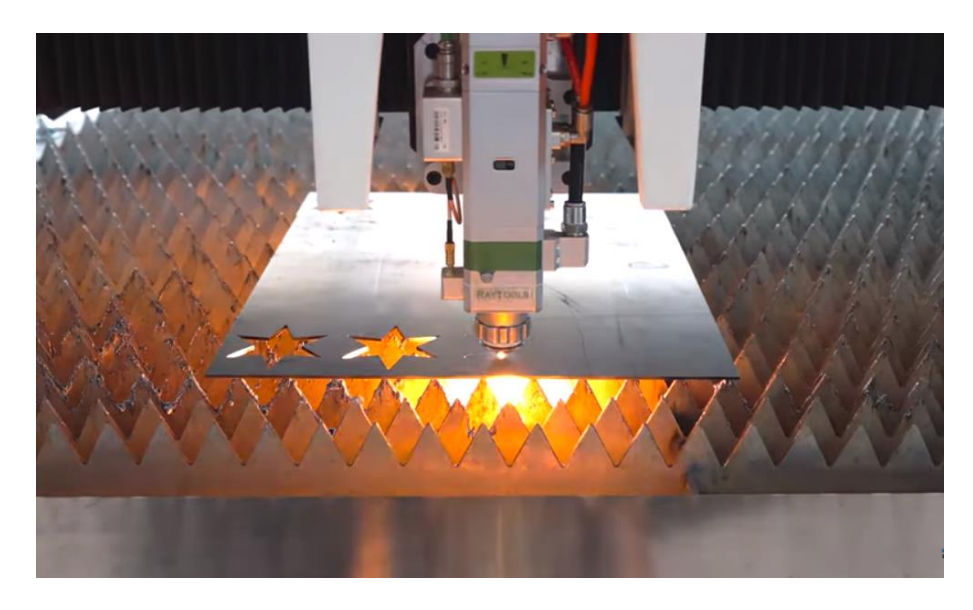

*Figura 6: CNC Laser ZPG-3015HT da Zhongpin.*

<span id="page-25-0"></span>Vale ressaltar que o CNC a Laser possui suas limitações, não sendo capaz de por exemplo, usinar um perfil em suas 3 dimensões rotacionando a peça como algumas CNCs tradicionais fazem, mas, ainda assim, para os serviços mais corriqueiros, ela é uma excelente opção (observadas as limitações de cada categoria).

No caso da máquina CNC Laser desta obra, foi optado pela construção com laser de Diodo, pelo seu custo ser mais acessível, e a construção essencialmente mais simples, com componentes eletrônicos de baixo custo.

### <span id="page-25-1"></span>**2.1 Construção e Programação de uma Máquina CNC a Laser**

Toda máquina CNC possui algumas coisas em comuns:

- 1. Eixos de movimentação;
- 2. Setup de ferramentas;
- 3. Motores controladores e de passo;
- 4. Um micro controlador responsável pela movimentação de todos os eixos e motores;

A CNC a laser, possui os mesmos componentes da CNC comum, porém, sem o *setup* de ferramentas, haja vista que a ferramenta desta máquina é o laser. Diferente das máquinas convencionais, não é o corte de ferramenta que gera a realização do trabalho, mas o foco de laser, de forma que não há *setup* de troca de fresas, o laser realiza todas as operações diante da configuração programada no GCODE do design.

No caso da CNC Laser desta obra, por ser de pequeno porte, e poder ser o *setup* montado dentro de uma sala doméstica, por exemplo, foi usado motor de passo 2mm, correias 2mm, componentes eletrônicos como Arduino, Shields, perfil estrutural de alumínio, varão, polias, e outros pequenos componentes que em breve serão listados e apresentados os dados conforme *dataSheet* descritivo no site de compra.

#### <span id="page-26-1"></span>**2.2 Design e Modelagem 3D**

Neste item, será apresentado o design da CNC, item a item, utilizando software de design e modelagem 3D, que, por opção, escolheu-se o *SolidWorks*, conforme oferta do curso na disciplina específica de modelagem em programas 3D.

Como base de apoio em todo o perímetro da máquina, e tendo por esqueleto básico da máquina, optou-se por utilizar perfil estrutural de alumínio 20x20, por ser leve, resistente e oferecer o perfeito encaixe para muitos dos componentes que à estrutura serão anexados. Segue abaixo o desenho do componente e suas precisas medidas.

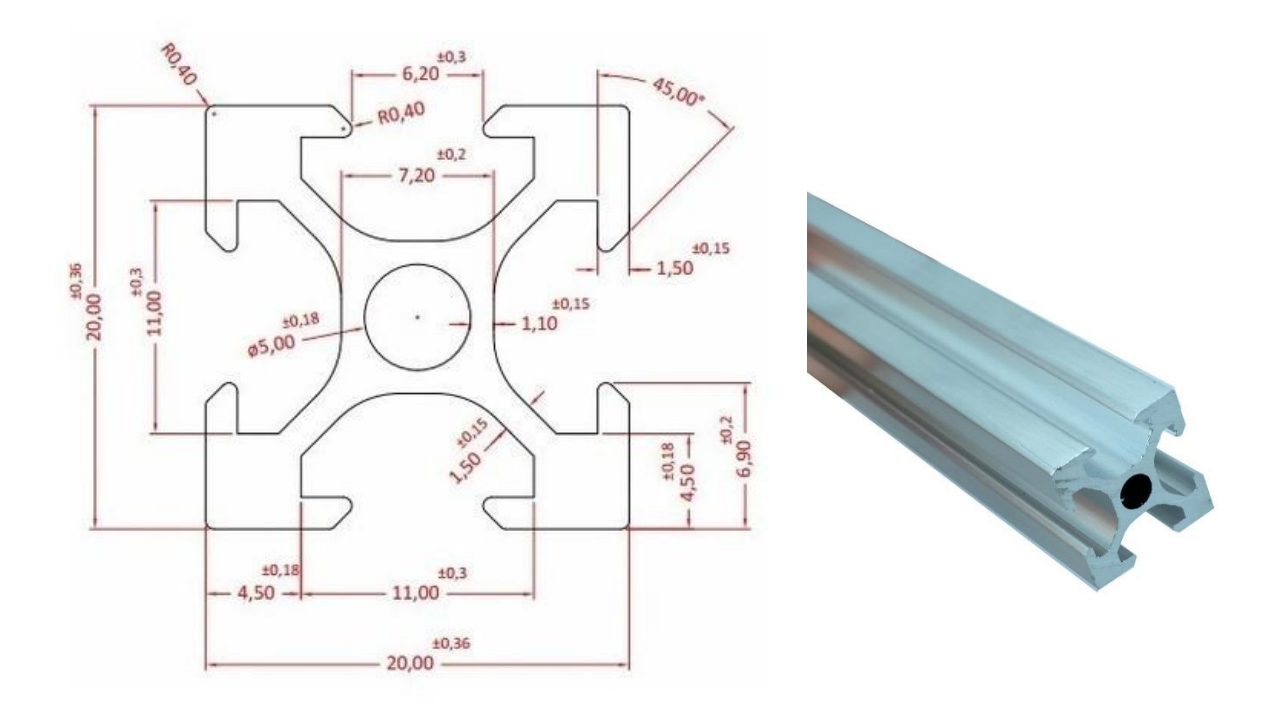

#### *Figura 7: perfil estrutural de alumínio 20x20*

<span id="page-26-0"></span>O perfil estrutural forma um quadrado de 42x42cm, sustentado pelos pés impressos em 3D, contendo os motores de passo na extremidade de cada braço, e o microcontrolador na frente, com a *laserTree* na ponta móvel do eixo X, com todo o restante da máquina composto basicamente pela programação na board e cabos.

A frente será apresentada parte a parte de forma específica os componentes da máquina quando o tema abordado for a montagem em si, e da mesma forma, será apresentado no próximo tópico de forma específica sobre os componentes eletrônicos e de peça utilizados na construção tanto da estrutura quanto da construção das controladoras e seus periféricos, e seus orçamentos.

### <span id="page-27-1"></span>**2.3 Seleção de Materiais e Componentes**

Neste tópico, iremos apresentar parte a parte apresentando cada item básico necessário para sua produção, e no apêndice, seus preços atuais (novembro 2023) e links online, se comprados pela internet.

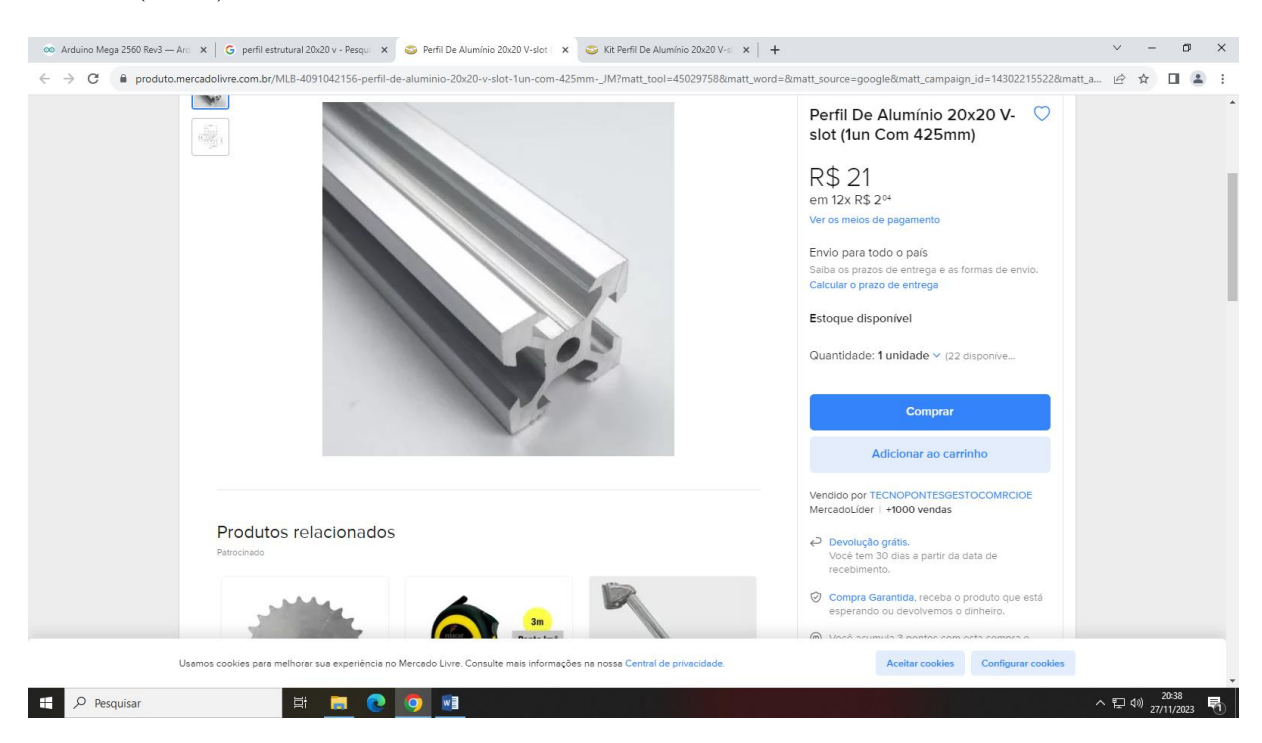

A estrutura base é feita basicamente por 4 barras de perfil estrutural V-slot 20x20 de 425mm (42cm):

*Figura 8: Print Mercado Livre perfil V-slot 20x20 de 42cm.*

<span id="page-27-0"></span>Assim sendo, foram usados 4 para a estrutura base e 1 para a formação do eixo X, num total de 5 barras de mesmo tamanho.

Em cada extremidade de eixo, seja ele o Y ou o X, para que haja movimentação, usouse motor de passo 2mm:

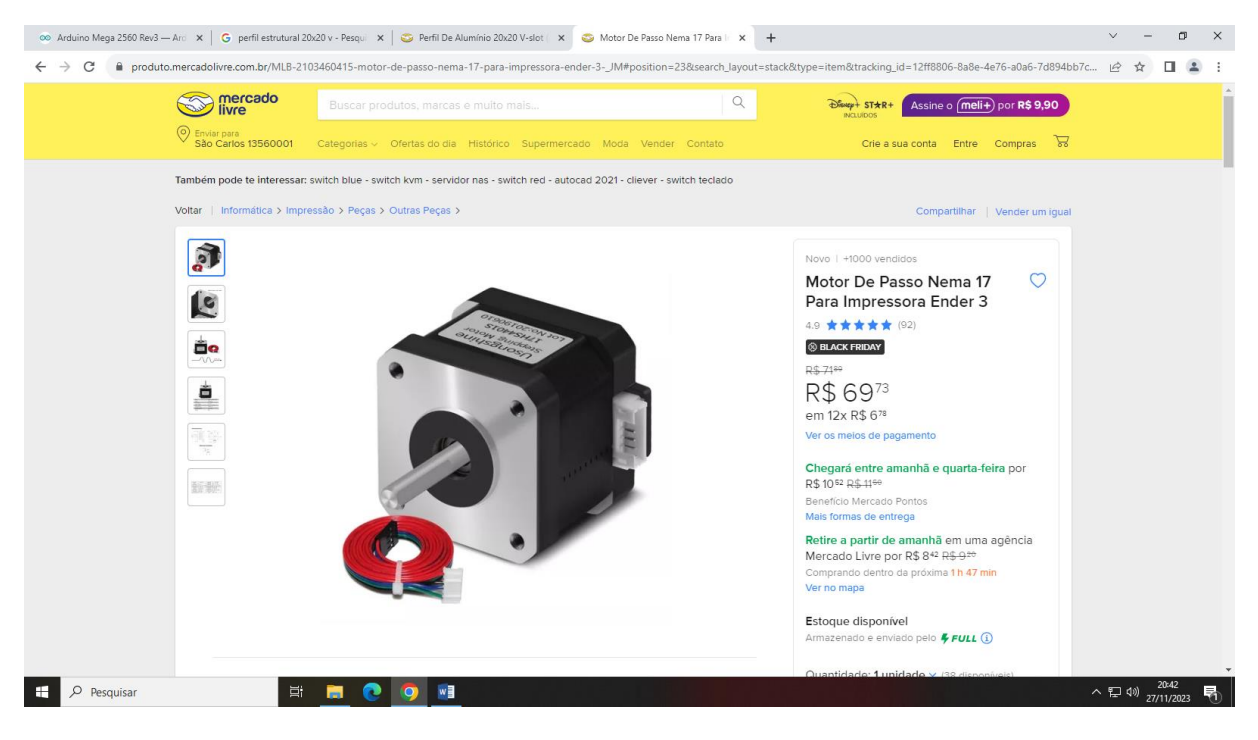

*Figura 9: Print Mercado livre Motor de Passo 2mm.*

<span id="page-28-0"></span>O Arduino usado foi o Mega, e usou-se Shield para a placa bem como controladores RAMPs em cada funcionalidade de pino.

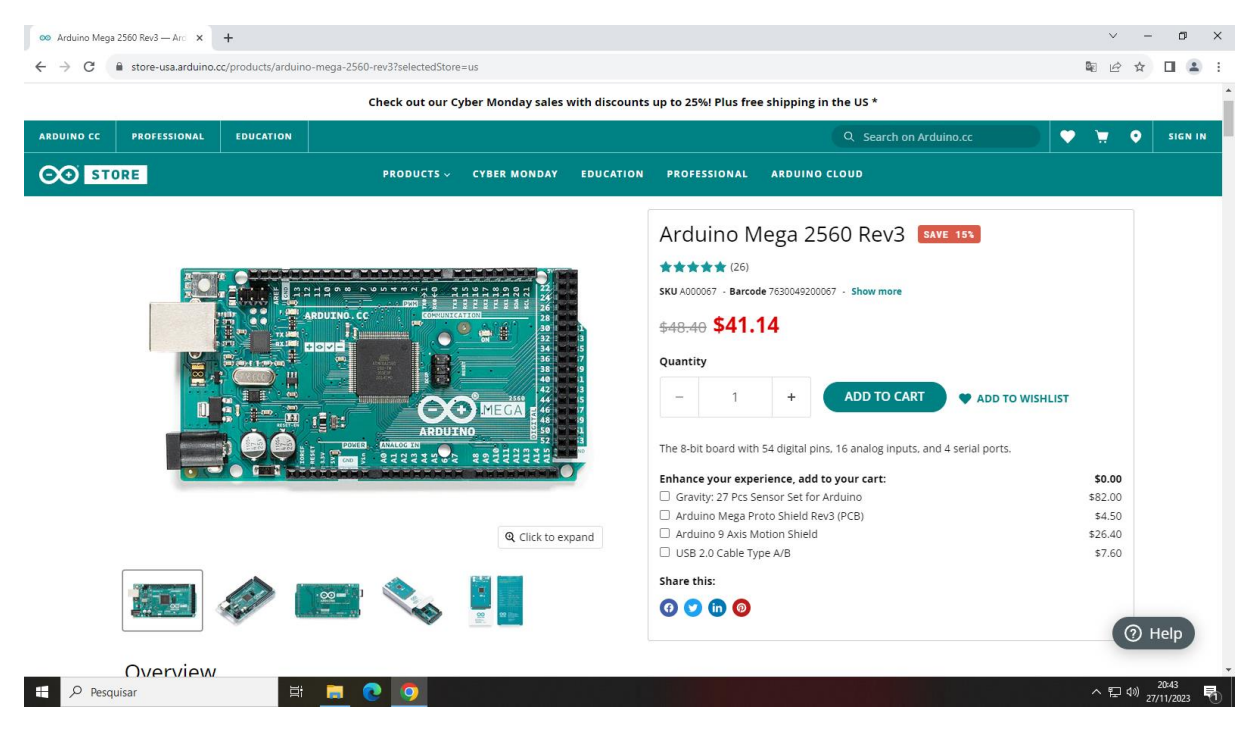

*Figura 10: Print placa Arduino Mega Original.*

<span id="page-28-1"></span>A *LaserTree* utilizada foi a 40w de 5 watts de potência:

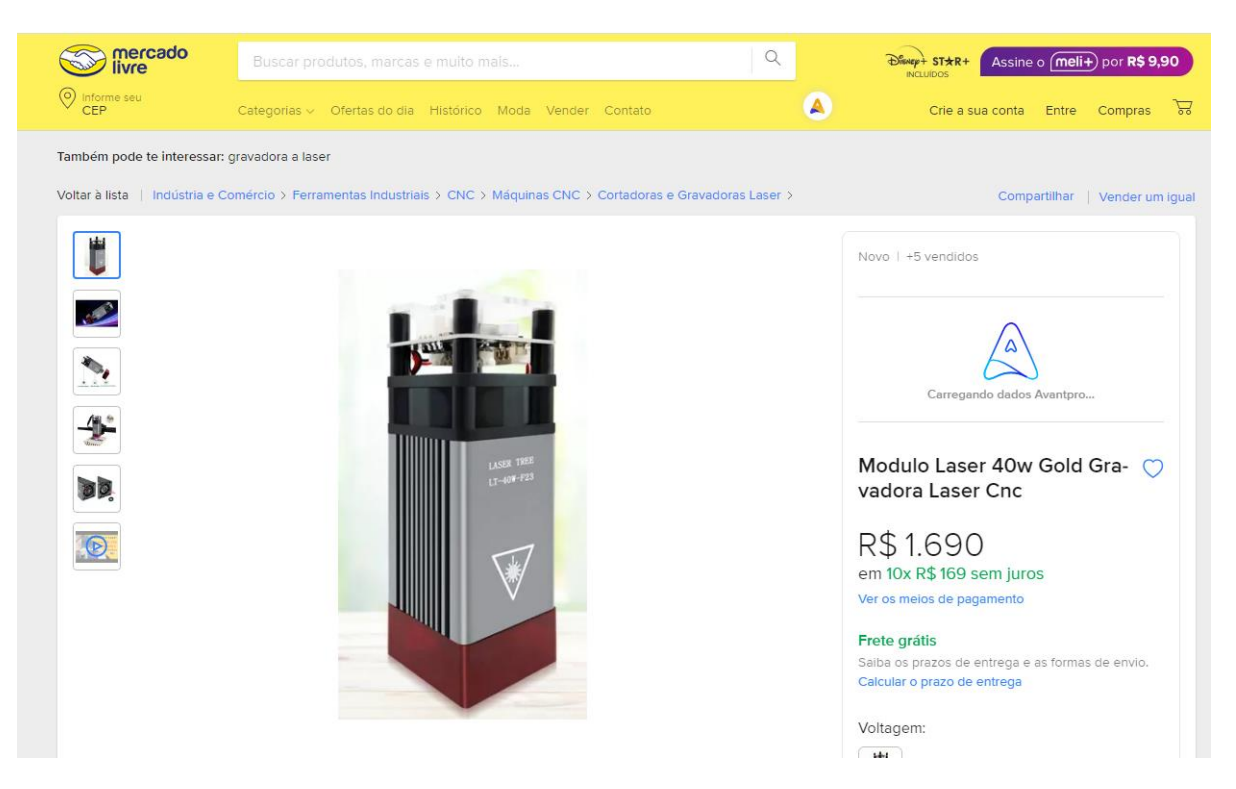

*Figura 11: Print Mercado Livre Laser Tree 40w de 5 watts*

<span id="page-29-0"></span>A placa do Arduino usou um Shield Mega com 4 driver A4988 para controlar os motores

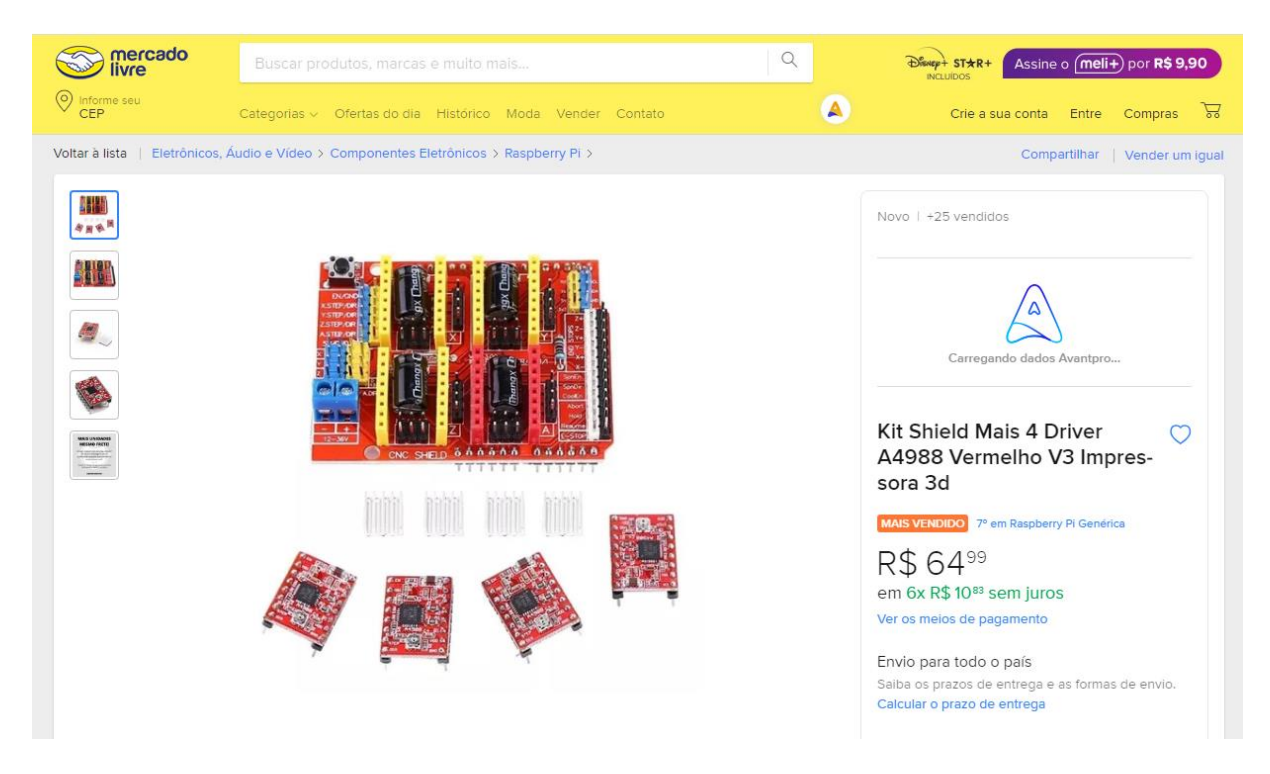

*Figura 12: Print Mercado Livre kit Shield com 4 Driver A4988*

<span id="page-29-1"></span>todo restante, é impressão 3D, cabos, conectores, terminais e programação.

# e os componentes da CNC:

### <span id="page-30-3"></span>**2.4 Montagem da Máquina CNC a Laser**

O perímetro quadrado de 42x42 cm em cada canto um pé de apoio que sustenta a estrutura 5cm acima da superfície.

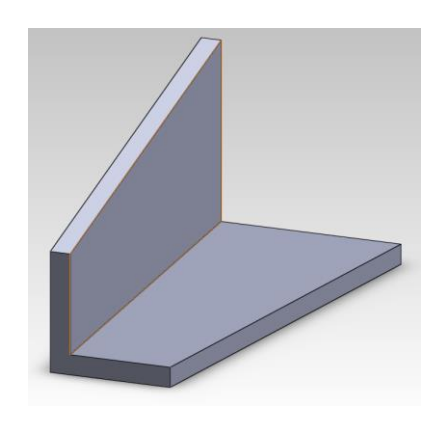

*Figura 13: Pés de apoio da base estrutural.*

<span id="page-30-0"></span>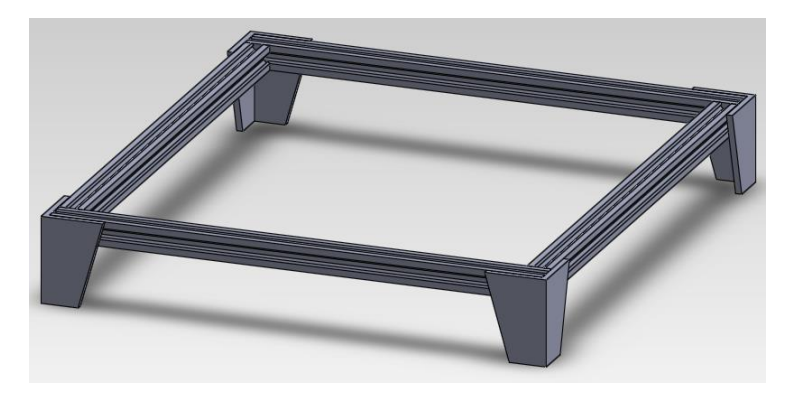

*Figura 14: estrutura apoiada pelos pés de apoio.*

<span id="page-30-1"></span>O apoio para o Arduino fica na frente da máquina, contendo encaixe para proteção do mesmo, para que não haja risco de tocar no componente e receber uma descarga elétrica.

<span id="page-30-2"></span>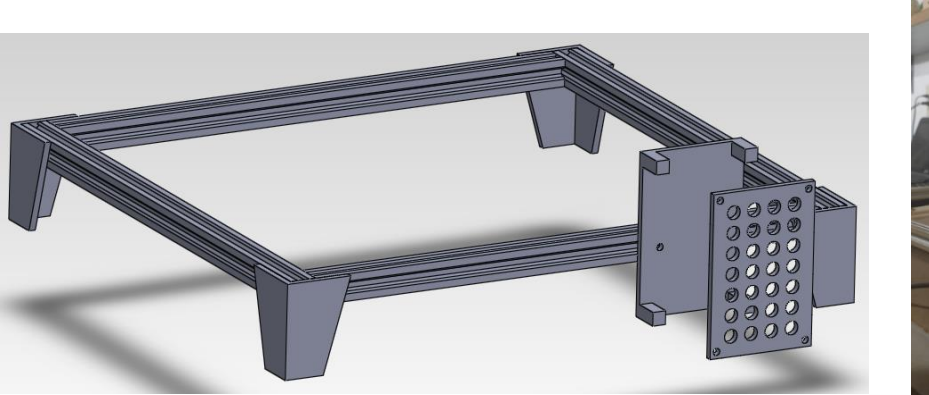

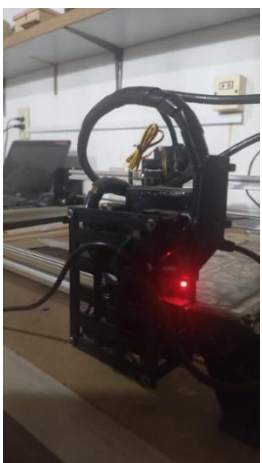

*Figura 15: Base com Shell do Arduino.*

Importante frisar que com exceção do perfil estrutural e os demais componentes que são comprados, como as polias, roldanas e etc … todo o restante foi impresso em uma impressora 3D, com material ABS.

Acima da estrutura, está o braço do Eixo X, que será responsável pelo deslocamento da cabeça de laser no eixo horizontal. A estrutura fará o deslocamento no eixo Y, longitudinal.

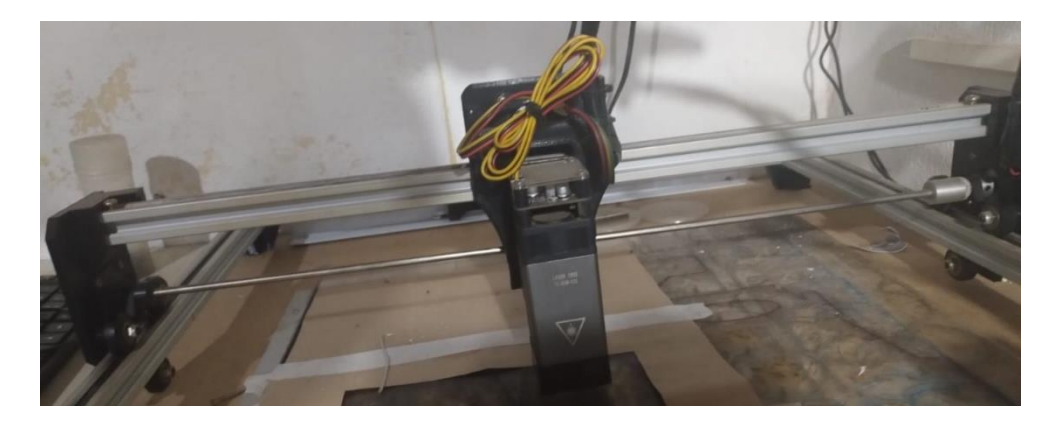

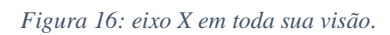

<span id="page-31-0"></span>Em se tratando do eixo X, o componente tem em uma extremidade um apoio para o motor de passo, e na outra extremidade uma polia de transmissão de movimento, que por meio de um varão fará a transmissão do movimento do motor para as polias e estas, deslocando-se pela correia que fica fixada na base. A cabeça de laser será movida no eixo X pelo mesmo tipo de componente que existe na extremidade do varão, logo na superfície acima com um motor de passo fixado na parte traseira do componente impresso. Em se tratando da estrutura base e seus componentes impressos, segue o desenho.

<span id="page-31-1"></span>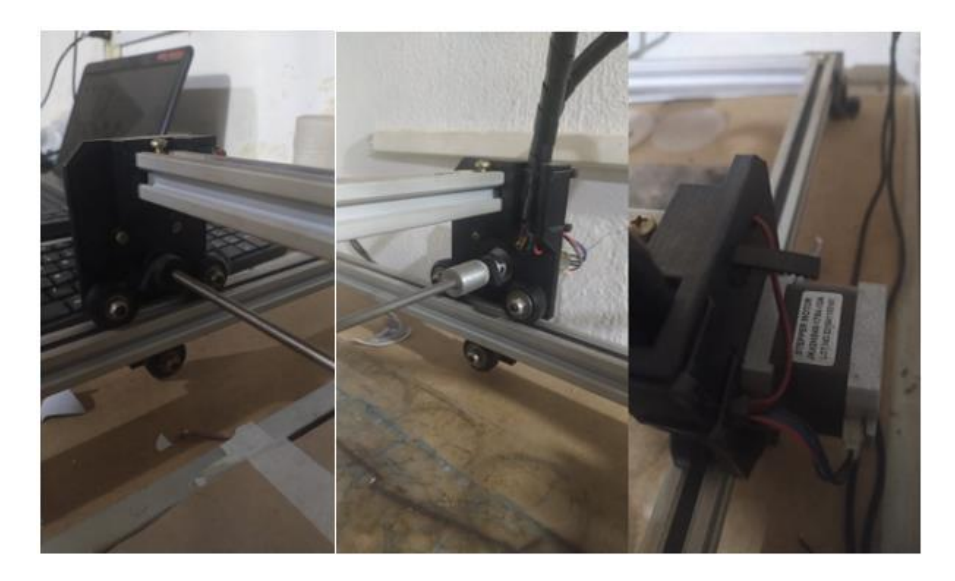

*Figura 17: Eixo X- polia de repetição, varão/haste de transmissão de movimento e Motor de passo.*

Há um motor de passo em cada ponta de eixo, de forma que o do eixo X movimenta o laser, e o do eixo Y movimenta o braço do laser, transmitindo o movimento de uma ponta a outra por meio de um varão/guia.

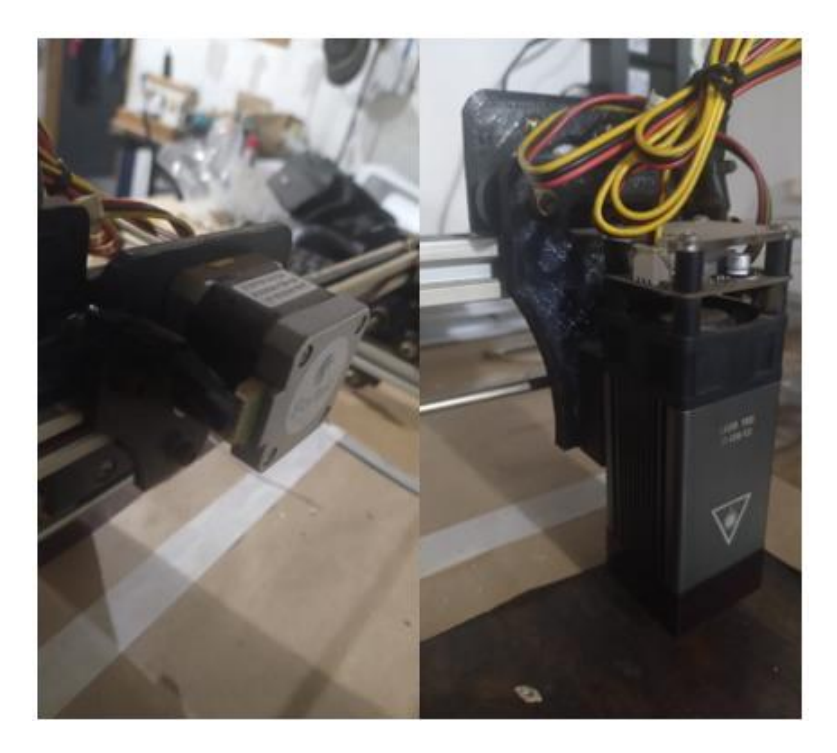

*Figura 18: Visão frente e verso do Eixo X e seu motor.*

<span id="page-32-0"></span>Todo o restante da máquina, é composto basicamente pela programação na board e cabos, de forma que o resultado final é o mostrado abaixo:

<span id="page-32-1"></span>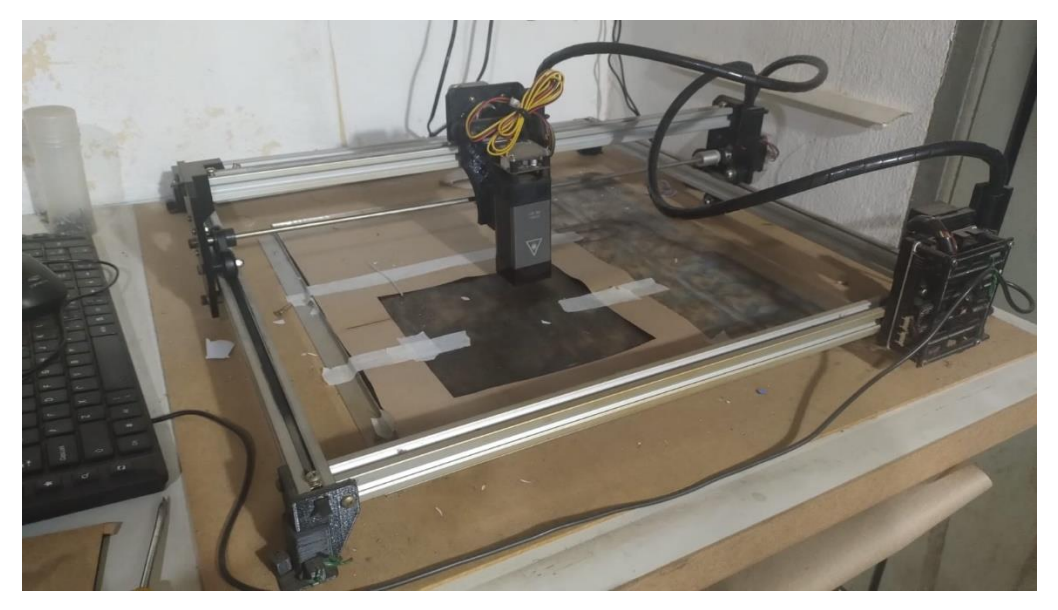

*Figura 19: Visão Geral da máquina CNC completa.*

### <span id="page-33-2"></span>**2.5 Programação do Controlador Marlin**

Marlin é um firmware gratuito e de código aberto, o que significa que pode ser modificado e personalizado por qualquer usuário, voltado basicamente para impressoras 3D, e desenvolvido por uma comunidade de desenvolvedores. Ele é baseado no firmware Sprinter, e foi lançado pela primeira vez em 2011, sendo criado por Erik van der Kolk, um desenvolvedor de software holandês. Ele começou a trabalhar no projeto em 2010, como uma maneira de melhorar o desempenho e a confiabilidade das impressoras 3D.

Segue abaixo uma imagem de coo é o Marlin na interface do Arduíno:

Antuno DE203<br>Arguivo Editar Rascunho Ferramentas Aluda

#### *Figura 20: Abrindo o programa Marlin*

<span id="page-33-0"></span>Como pode ver, o Marlin é aberto no Arduino CC, aplicativo da própria plataforma, ele é bem pesado e robusto, com inúmeras abas e configurações pré-configuradas.

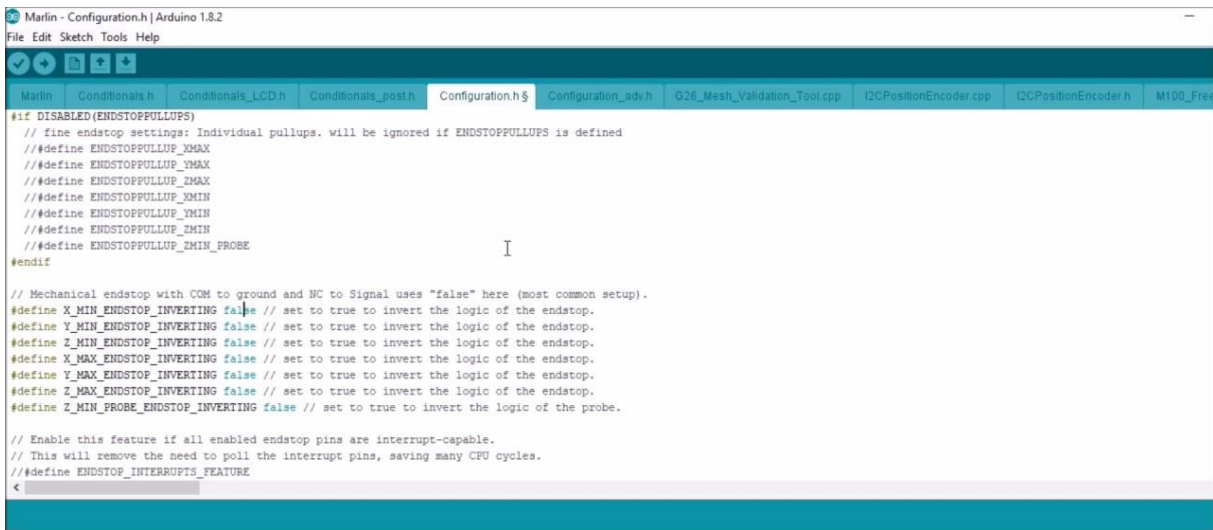

<span id="page-33-1"></span>*Figura 21: Marlin Aberto, interface de configuração e setup*

 $\sigma - x$ 

Por ser um software robusto, dependendo do CPU demora de 5 à 12 minutos só para abrir. Isto posto, esta é a interface básica para configuração do Marlin, porém, vale ressaltar que toda documentação sobre configurações se encontra disponível no link "https://marlinfw.org/docs/configuration/configuration.html", estando a disposição para consulta 24h por dia, qualquer dia do ano.

O Marlin é usado em uma ampla variedade de impressoras 3D, incluindo impressoras de mesa, impressoras de grande formato e impressoras de metal. Ele também pode ser usado em outras máquinas CNC, como cortadoras a laser.

Para configurar o Marlin para uma CNC a laser, é necessário fazer as seguintes alterações no código-fonte:

- ➢ Alterar o tipo de máquina para "CNC laser".
- ➢ Definir os parâmetros do laser, como potência, velocidade e foco.
- ➢ Adicionar as instruções necessárias para controlar o laser.

Isto posto, o Marlin é um firmware poderoso e flexível que pode ser usado em uma variedade de máquinas CNC. Ele é uma boa escolha para usuários que desejam melhorar o desempenho e a confiabilidade de suas máquinas.

Nesta CNC, conforme citado acima, o MARLIN foi configurado para o tipo específico de máquina, e após isto, realizou-se de forma muito resumida o seguinte:

- ➢ Baixe e instale o Marlin.
- ➢ Configure o tipo de máquina para "CNC laser".
- ➢ Defina os parâmetros do laser, como potência, velocidade e foco.
- ➢ Adicione as instruções necessárias para controlar o laser.

O vídeo do youtube "https://www.youtube.com/watch?v=37\_4yMm52-Q" disponível e acessado primeiramente no dia 22 de setembro de 2023 as 23h52 também fornece parâmetros e o passo a passo para configurar o Marlin para uma CNC a laser, todavia, ressalva-se que foi necessário instalar um VPN para acessar o vídeo, haja vista que o domínio por algum motivo se encontra bloqueado no Brasil retornando o vídeo como "indisponível" pela navegação convencional.

### <span id="page-35-1"></span>**2.6 Testes e Resultados**

a CNC a laser com o módulo 40w demonstra um bom desempenho de gravação, porém, para corte, ela é bastante limitada.

Para uso com esta versão de CNC produzida, há a necessidade de usar um software para geração dos códigos G, e de forma gratuita existe o LaserGRBL, software apresentado conforme imagem abaixo:

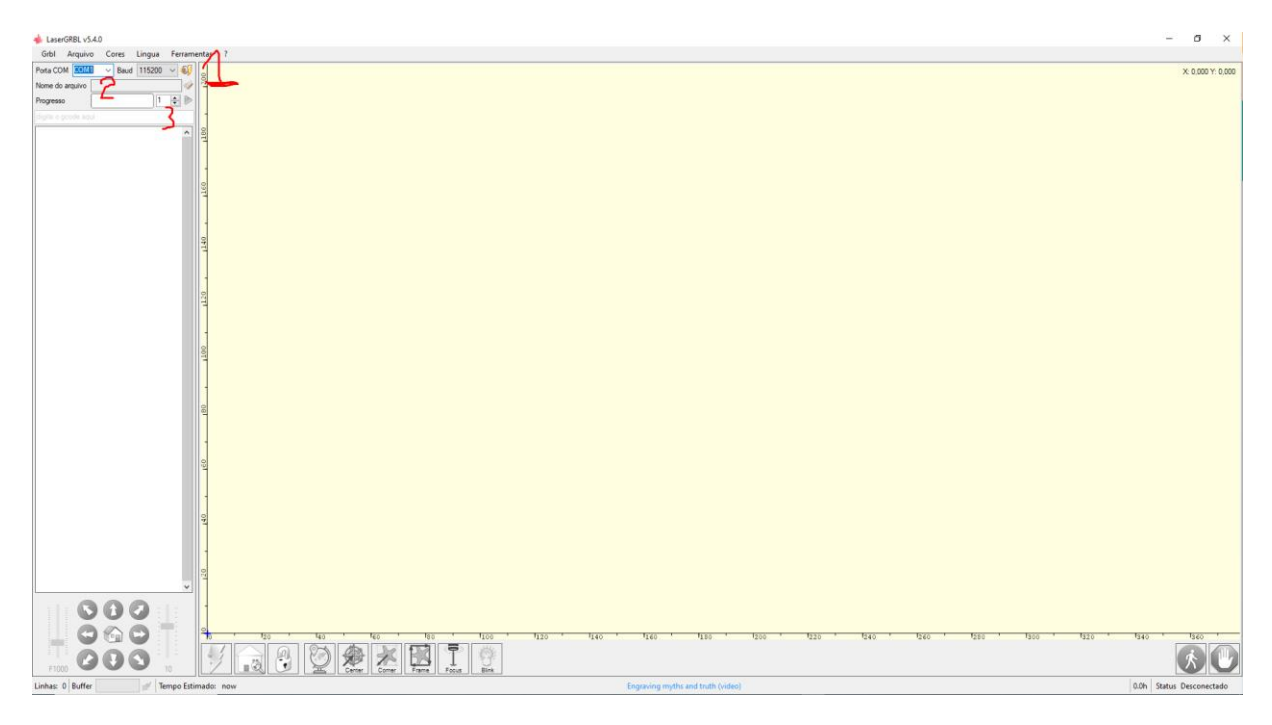

*Figura 22: LaserGRBL, interface de apresentação.*

<span id="page-35-0"></span>No botão "1", conecta-se a máquina, na caixa de seleção que será habilitada "2" escolhese a imagem vetor para trabalho, após configurada a imagem, clica-se no botão "3" Play determinando o numero de "passadas" que o laser deverá realizar sobre cada "marca".

No exemplo abaixo, pegando-se literalmente uma imagem qualquer da internet, e colocando no Software, ele abrirá a caixa de seleção conforme seleções:

- ➢ **Rastreamento por Linha:** faz a gravação, de forma que a quantidade de linhas por cm de área é dada pelo usuário, quanto mais linhas, melhor os detalhes ficam, recomenda-se para um bom resultado qualquer quantidade acima de 5.000.
- ➢ **Matriz:** cria um perfil de gravação cujo resultado visual varia muito de imagem para imagem, mas é gravação apenas.
- ➢ **Vetor:** rastreia os contornos de linha da peça, é a ferramenta para diagnóstico e corte nos limites.
- ➢ **Centerline:** cria uma linha "no meio" das que seriam rastreadas pela versão "vetor" acima, tem suas utilidades,
- ➢ **Passtrough:** faz a mesma função do "rastreamento por linhas", mas sem melhoramentos, pega o original da imagem e apresenta como opção sem outros filtros.

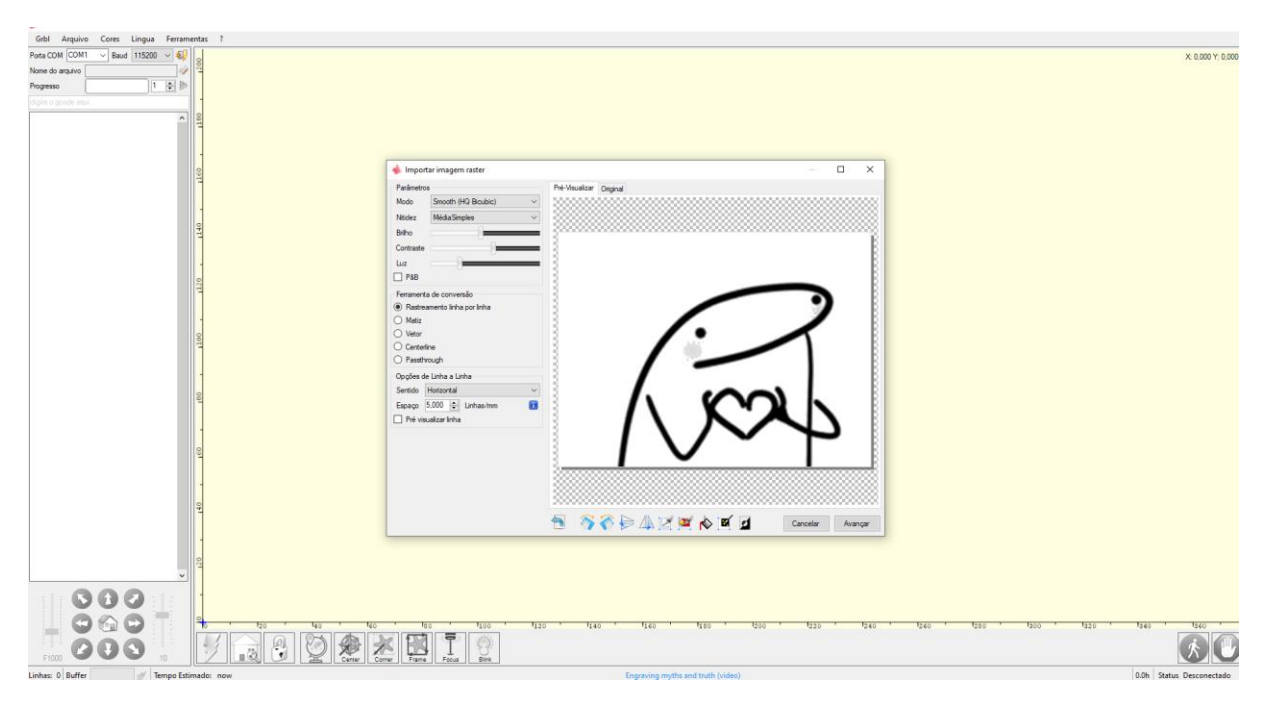

*Figura 23: Seletora de Imagens Tela A (configuração de imagem).*

<span id="page-36-0"></span>A próxima tela dá os parâmetros de potência do laser, velocidade e tamanho do trabalho.

Na demonstração abaixo entende-se como 0% o parâmetro 0000 e 100% o parâmetro 1000.

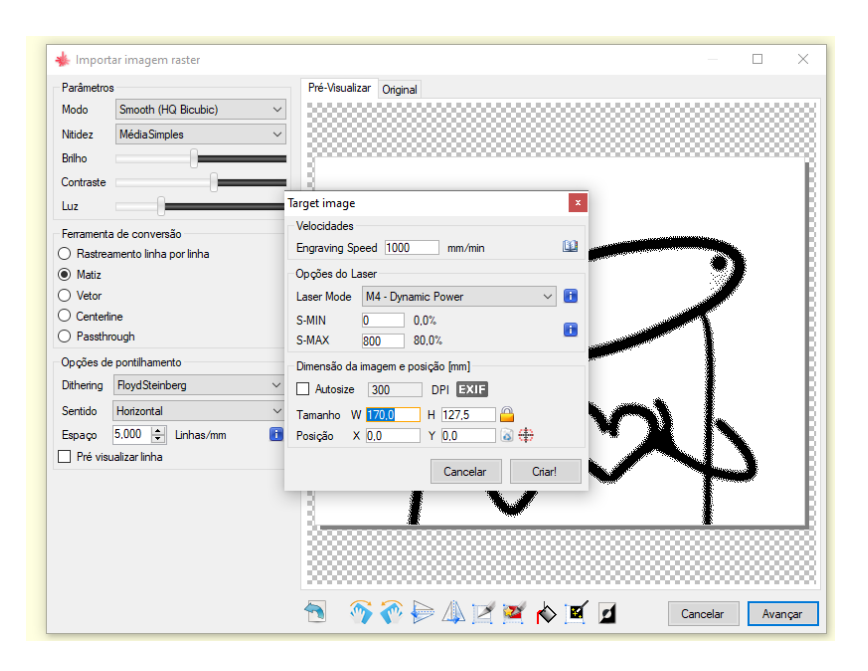

*Figura 24: Seletora de Imagens Tela B (configuração de laser).*

<span id="page-37-0"></span>Conforme imagens abaixo, ela entrega ótimo resultado, com excelente resolução e definição de impressão, contornos bem definidos e sem "falhas".

como resultado ele mostra a imagem em tamanho real de produção como ficaria nas linhas e passadas que o equipamento físico realizará:

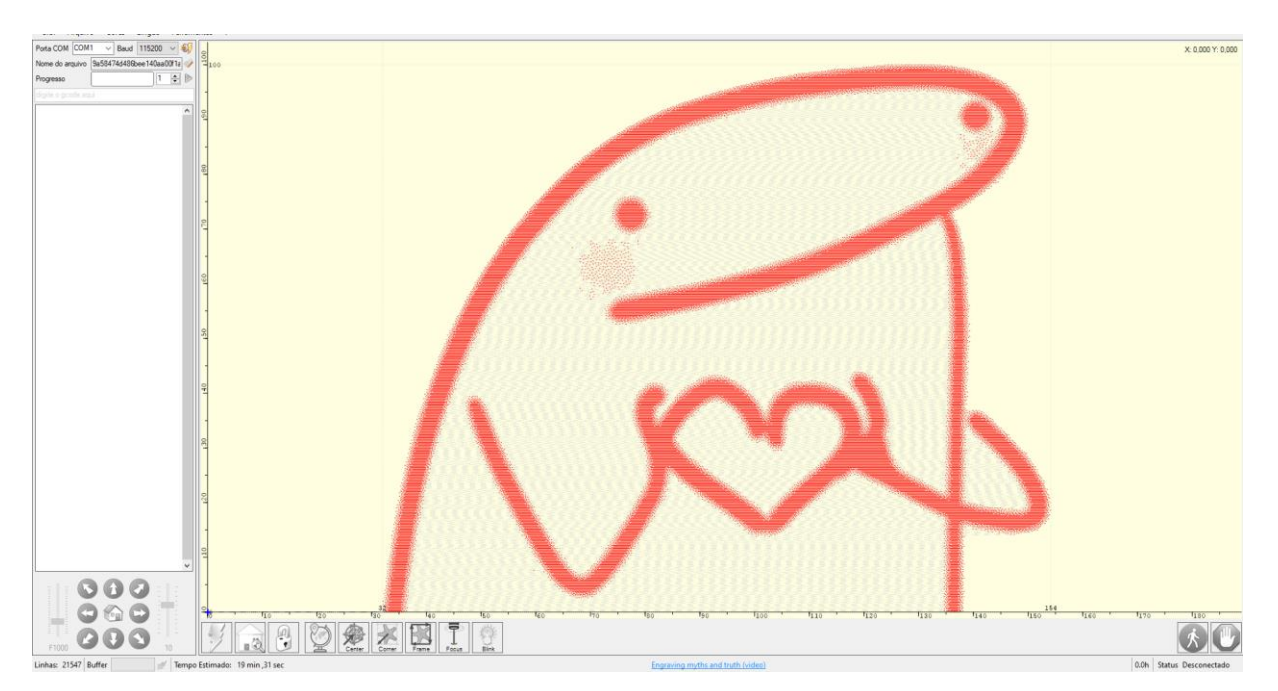

<span id="page-37-1"></span>*Figura 25: previa de serviço com todo código G já criado no background do software.*

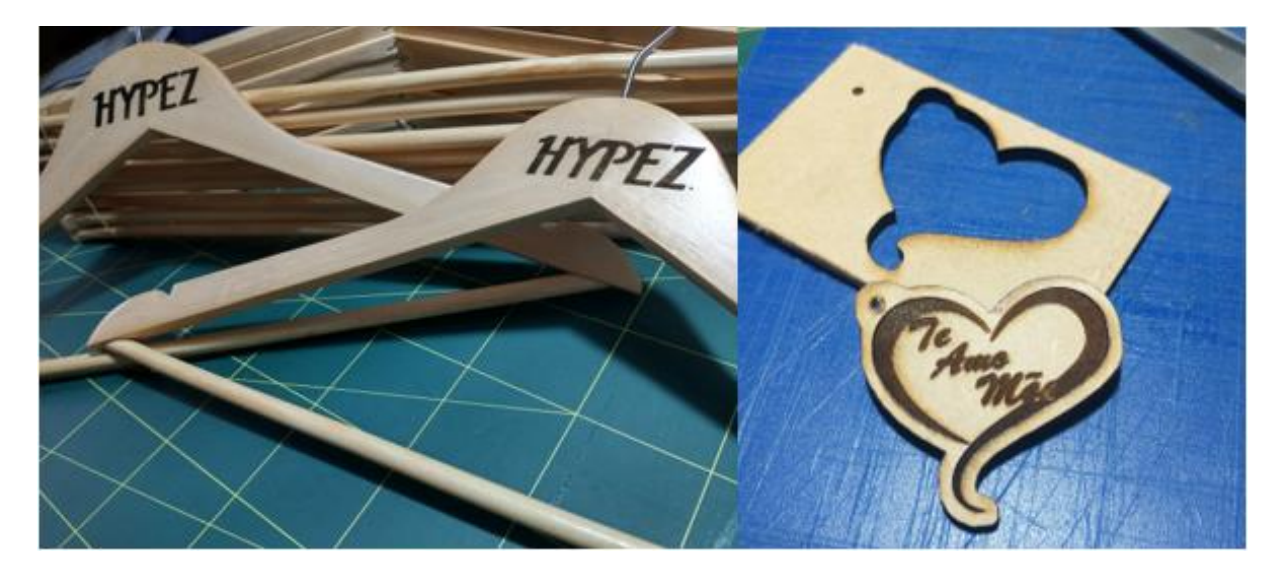

*Figura 26: Gravação em Madeira*

<span id="page-38-1"></span><span id="page-38-0"></span>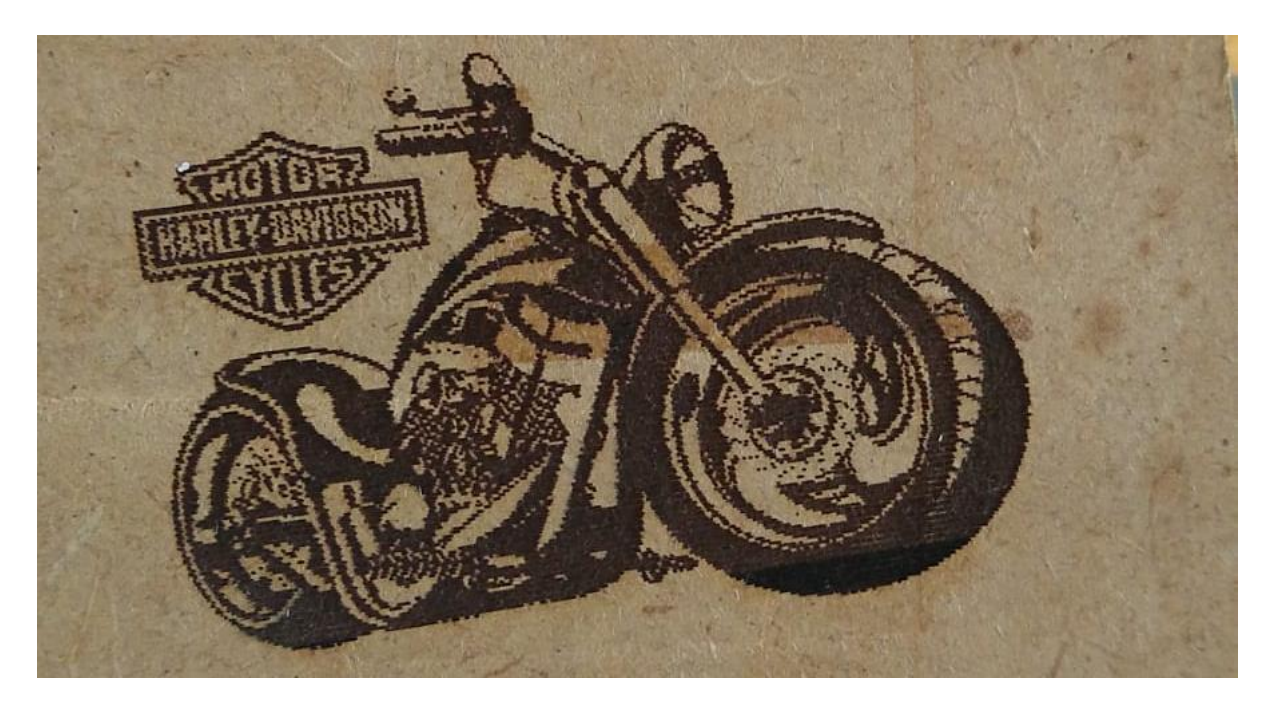

*Figura 27: Gravação em Papelão:*

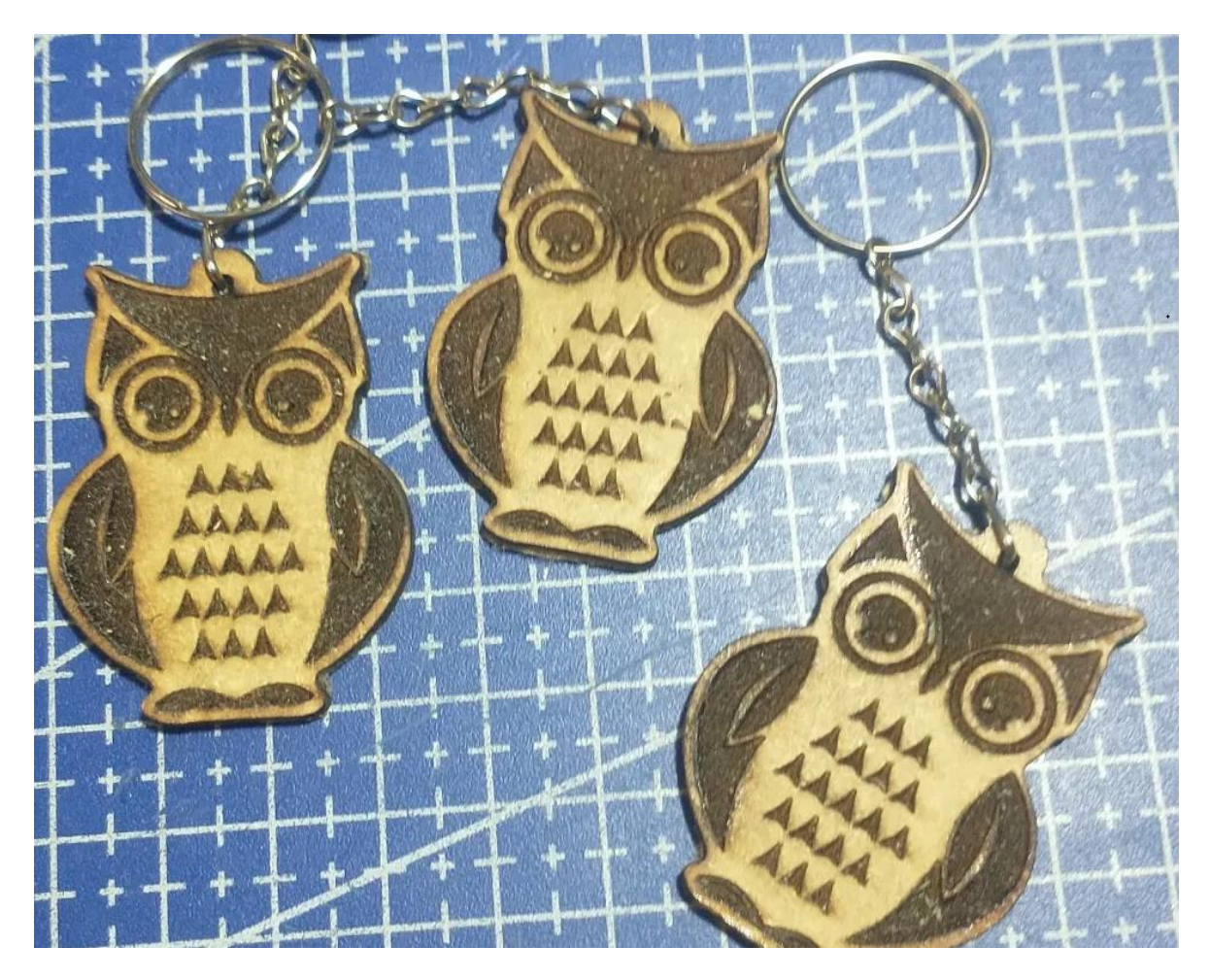

*Figura 28: Gravação e Corte em material MDF 2,5mm de baixa densidade*

<span id="page-39-0"></span>Todavia, o laser de Diodo não tem força, na versão do módulo 40w, para cortar um MDF de 3mm com alta densidade, ou outro material que seja mole, porém mais espesso que 5mm.

<span id="page-39-1"></span>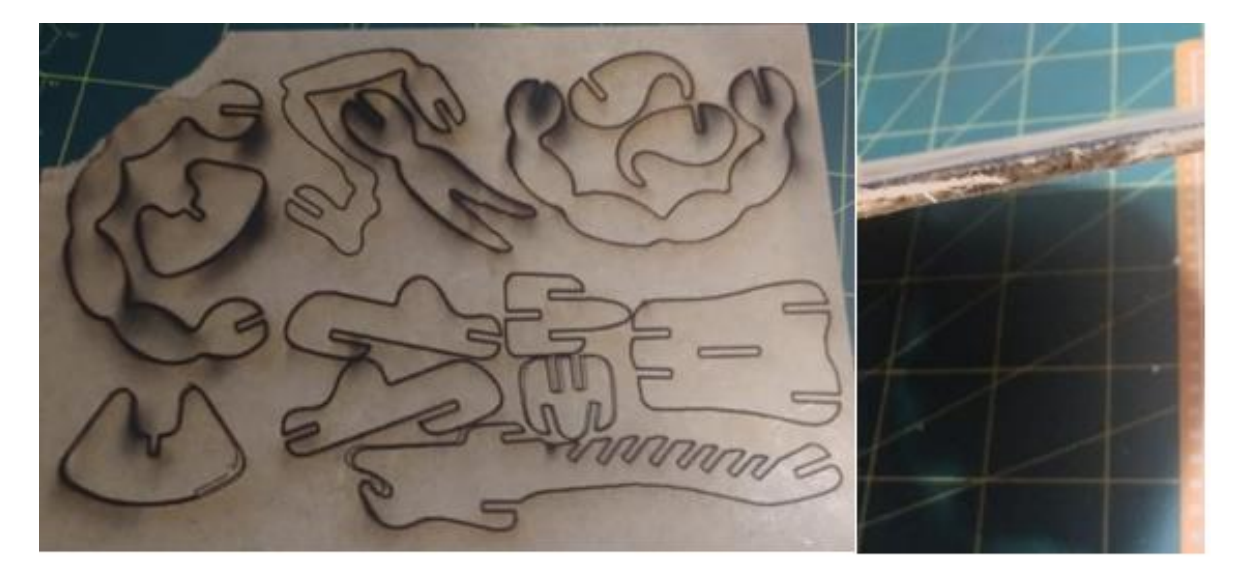

*Figura 29: Tentativa de corte em material de alta densidade*

Como pode notar, ele "queima" o material, chega a fazer micro furações em todo contorno do que seria o contorno da peça, mas não corta.

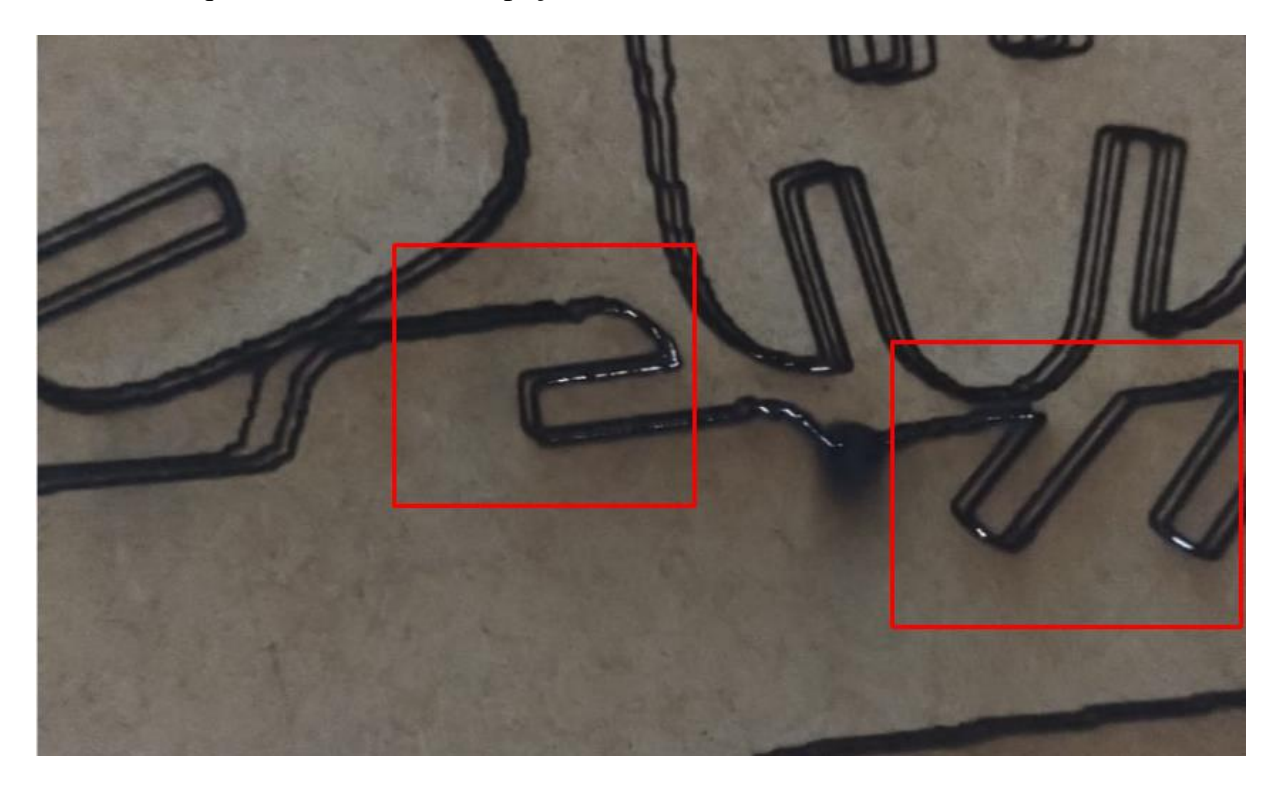

*Figura 30: detalhe de micro furações da tentativa do resultado de corte com o laser focado contra uma fonte luminosa em material de alta densidade.*

<span id="page-40-0"></span>Outra característica, é que materiais em branco solido ou translúcidos ele "reflete", no caso da primeira situação e "vasa direto" no caso da segunda, haja vista necessidade de que a luz estabeleça um foco, e em ambas as situações, isso não ocorre, tornando impossível tanto o corte quanto a gravação.

Estes testes ocorreram durante o desempenho e uso do maquinário para fins de produção de mercadorias.

# <span id="page-41-0"></span>**3 CONCLUSÃO**

Conclui esta obra que o Laser de diodo para uma máquina de corte e gravação CNC apresenta boas vantagens e grandes limitações:

Enquanto vantagens destacam-se a facilidade de montagem do equipamento, sua fácil locomoção e instalação e o "baixo custo" das peças, em especial do próprio laser.

Enquanto limitações destaca-se a pouca variedade de materiais e superfícies que ele atende demandas de trabalho, não sendo um maquinário adequado para demandas correntes, contínuas (pois o laser esquenta, e se trabalhar com ele quente ele reduz sua vida útil) e rápidas, haja vista que o mesmo é "lerdo" principalmente para gravação.

De toda forma, para os materiais testados, ele ENTREGA um produto final que é possível a comercialização, sendo um equipamento de baixo custo totalmente automatizado.

### <span id="page-42-0"></span>**4 REFERÊNCIAS**

3DLAB, E. (2023). CR Laser Falcon 2 22W. *CR Laser Falcon 2 22W.* 3D Lab, Belo Horizonte, MG, Brasil. Acesso em 15 de 11 de 2023, disponível em https://3dlab.com.br/produto/cr-laser-falcon-2- 22w/?utm\_source=google&utm\_medium=cpc&utm\_campaign=20562938358&utm\_t

erm=&utm\_content=&adgroupid=&feeditemid=&targetid=&loc\_interest\_ms=&loc\_p hysical\_ms=1001769&matchtype=&network=x&device=c&devicemodel=&place

- Acadêmico, G. (2023). *As Novas Tecnologias Digitais do Mundo Contemnporâneo*. Fonte: Google Acadêmico: https://scholar.google.com.bo/schhp?hl=pt-BR
- AURELIANO, F. E. (14 de Abril de 2023). *AS TECNOLOGIAS DIGITAIS COMO RECURSOS PEDAGÓGICOS NO ENSINO REMOTO: IMPLICAÇÕES NA FORMAÇÃO CONTINUADA E NAS PRÁTICAS DOCENTES*. Fonte: SciELO: https://www.scielo.br/j/edur/a/PDVy8ythhFbqLrMj6YBfxsm/
- automation, E. h. (2023). *CNC AUTOMATION ROBOTS*. Fonte: haltercncautomation: https://www.haltercncautomation.com/
- brasil, E. s. (s.d.). https://silberdobrasil.com.br/maquinas/silber-cutter-blank-4000-slim. *https://silberdobrasil.com.br/maquinas/silber-cutter-blank-4000-slim.* silber do brasil, Gravataí, RS, Brasil. Acesso em 21 de 11 de 2023, disponível em https://chat.openai.com/c/7f69796d-8180-4409-841f-fb854a3a4e30
- CNC, E. M. (2023). *Mundo CNC*. Fonte: Mundo CNC: https://mundocnc.com.br/historico/
- COMAC, E. d. (2023). *Resgate histórico sobre a usinagem: CNC e seus processos.* Fonte: COMAC: https://vemax.ind.br/blog/resgate-historico-usinagem-cnc-processos/
- Digital, G. (2023). *Estatísticas Fiscais do Governo Geral — Tesouro Nacional*. Fonte: Dados Abertos: https://www.gov.br/governodigital/pt-br/dados-abertos
- Eurostec. (2023). *Máquinas CNC: o que elas podem fazer melhor pela sua indústria?* Fonte: Eurostec: https://www.eurostec.com.br/blog/maquinas-cnc-o-que-elas-podem-fazermelhor-pela-sua-industria
- Eurostec. (2023). *Máquinas CNC: o que elas podem fazer melhor pela sua indústria?* Fonte: Eurostec: https://www.eurostec.com.br/blog/maquinas-cnc-o-que-elas-podem-fazermelhor-pela-sua-industria
- FATEQT, E. d. (2023). *TORNO CNC: evolução, características e importância para a usinagem.* Fonte: FATEQT: https://revista.fatectq.edu.br/interfacetecnologica/article/download/1364/771/6206.
- Ferramental, E. d. (2023). *Um resgate histórico sobre a usinagem incluindo o CNC e seus processos.* Fonte: Revista Ferramental: https://www.revistaferramental.com.br/artigo/um-resgate-historico-sobre-usinagemincluindo-cnc-seus-processos
- Firmware, E. M. (30 de 11 de 2023). *Marlin Firmware*. Fonte: Marlin Firmware: https://github.com/MarlinFirmware/Marlin
- Galati, H. B. (28 de 08 de 2023). *Laboratório de Comando Numérico Computadorizado (CNC) - IFSP - Campus Araraquara*. (Instituto Federal) Fonte: IFSP São Paulo: https://www.arq.ifsp.edu.br/laboratorios/laboratorios-da-industria/laboratorio-decomando-numerico-computadorizadocnc#:~:text=CNC%20%C3%A9%20a%20sigla%20de,m%C3%A1quinas%20ferrame

ntas%20program%C3%A1veis%20por%20computador.

- Industrial, E. d. (2023). *O que é CNC?* Fonte: CCV Industrial: https://ccvindustrial.com.br/oque-e-cnc/
- Industrial, E. d. (2023). *Resgate histórico sobre a usinagem: CNC e seus processos*. Fonte: Equipe da Revista Mecânica Industrial: https://www.mecanicaindustrial.com.br/aplicacoes-das-maquinas-cnc/
- INDUSTRIAL, M. (28 de 08 de 2023). *Máquinas CNC*. Fonte: Máquinas CNC: https://comacbr.com/o-que-e-cnc/
- Junior, R. C., Silva, L. d., & Paiva, V. L. (20 de Abril de 2022). *Tecnologias digitais para aprender e ensinar inglês no Brasil*. Fonte: SciELO: https://www.scielo.br/j/tl/a/cJ4k7CLPk6yfvgNvSFyW4vF/
- Kalatec. (2023). *CNC: o que é, como surgiu, qual a função, onde utilizar e mais!* Fonte: Kalatec: https://blog.kalatec.com.br/cnc/
- Kalatec. (2023). *CNC: o que é, como surgiu, qual a função, onde utilizar e mais!* Fonte: Kalatec: https://blog.kalatec.com.br/cnc/
- Laser, E. E. (s.d.). 6040 CO2 Laser Cutting Machine 80W. *6040 CO2 Laser Cutting Machine 80W.* Easy Laser, UK. Fonte: https://www.easycnclaser.com/products/6040-co2-laser-

cutting-machine-

80w.html?gclid=EAIaIQobChMIreXkmdrdggMVKVlIAB08QgicEAAYASAAEgLR 6fD\_BwE

- Nacional, T. (s.d.). *Aplicações das máquinas CNC | Mecânica Industrial*. Fonte: Estatísticas Fiscais do Governo Geral: https://www.gov.br/tesouronacional/pt-br/estatisticasfiscais-e-planejamento/estatisticas-fiscais-do-governo-geral
- Sábios, E. C. (1 de Agosto de 2021). *Quais são as vantagens e desvantagens das máquinas CNC?* Fonte: Conselhos Sábios: https://conselhossabios.com/quais-sao-as-vantagens-edesvantagens-das-maquinas-cnc/
- Usinagem, V. (s.d.). Usinagem CNC da Durr entrega moderna linha de montagem à Mercedes. *Usinagem CNC da Durr entrega moderna linha de montagem à Mercedes.* Vertex Usinagem, https://vertexusinagem.ind.br/noticia/usinagem-cnc-durr-entrega-modernalinha-de-montagem-a-mercedes/ 1/11/23 21h40.
- Vemax, E. (2023). *As máquinas CNC da Indústria 4.0 - Vemax*. Fonte: Vemax: https://vemax.ind.br/blog/maquinas-cnc-industria-4-0/
- Vemax, E. d. (s.d.). *Resgate histórico sobre a usinagem: CNC e seus processos*. Fonte: Vemax: https://vemax.ind.br/blog/resgate-historico-usinagem-cnc-processos/
- ZPG, E. (s.d.). 3015HT-1530 Metal CNC Fiber Laser Cutting Machine 1000W/2000W/4000W/6000W Pipe Tube Laser Cutter Machine Price for Steel Sheet. *3015 HT Metal Laser Cutting Machine.* ZPG, Site da Internet. Acesso em 19 de 11 de 2023, disponível em https://www.zpgcnc.com/3015ht-1530-metal-cnc-fiber-lasercutting-machine-1000w-2000w-4000w-6000w-pipe-tube-laser-cutter-machine-pricefor-steel-sheet.html

# <span id="page-45-1"></span>**5 ANEXOS**

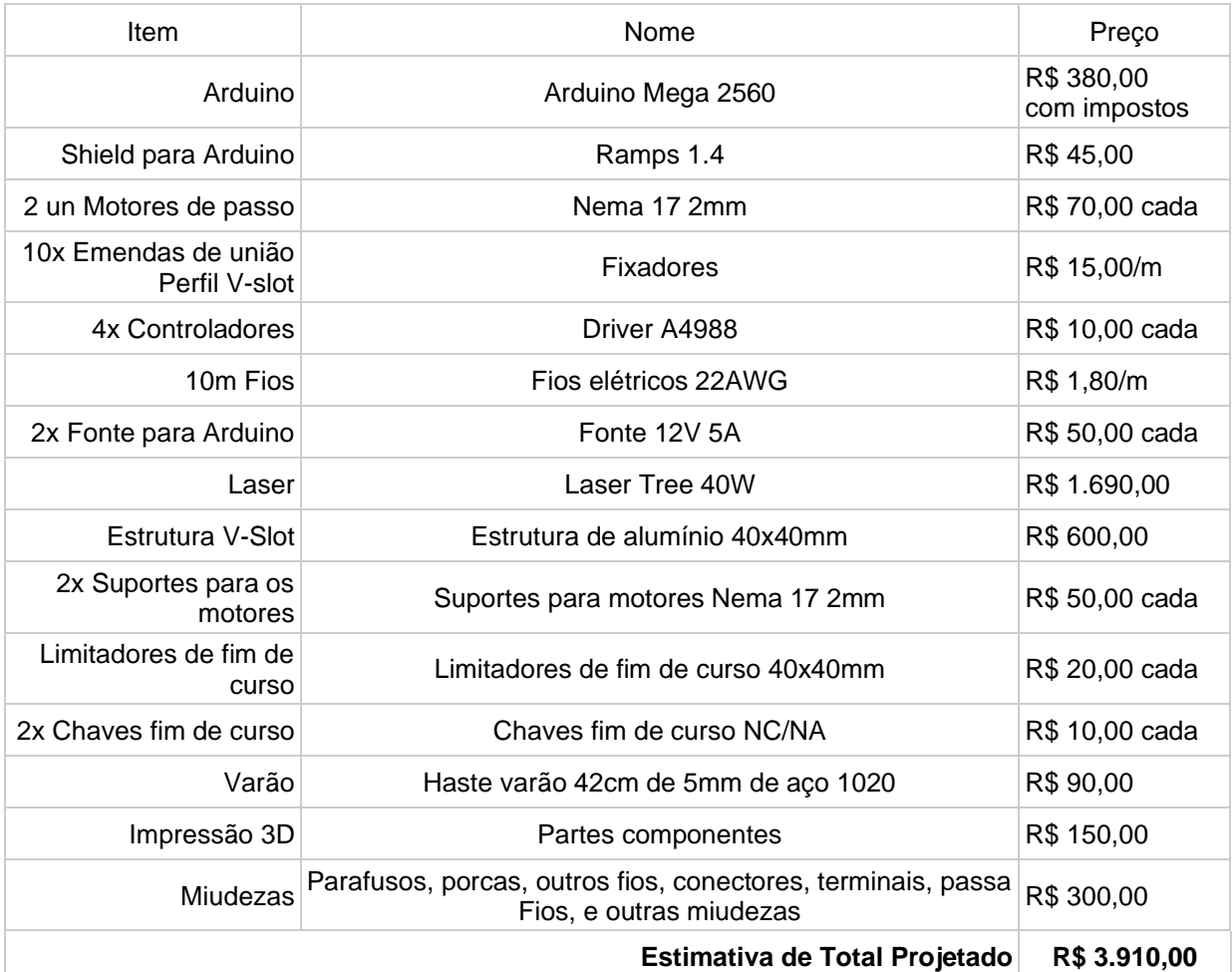

*Tabela 1: Tabela de Orçamento e estimativa de preços por peças*

<span id="page-45-0"></span>LINK Perfil V-slot: [https://produto.mercadolivre.com.br/MLB-4091042156-perfil-de](https://produto.mercadolivre.com.br/MLB-4091042156-perfil-de-aluminio-20x20-v-slot-1un-com-425mm-_JM?matt_tool=45029758&matt_word=&matt_source=google&matt_campaign_id=14302215522&matt_ad_group_id=150145935727&matt_match_type=&matt_network=g&matt_device=c&matt_creative=649558500185&matt_keyword=&matt_ad_position=&matt_ad_type=pla&matt_merchant_id=646578077&matt_product_id=MLB4091042156&matt_product_partition_id=1962976110433&matt_target_id=pla-1962976110433&gad_source=1&gclid=EAIaIQobChMI08i6v6zlggMVYmJIAB0y7AWsEAQYCSABEgJFRfD_BwE)[aluminio-20x20-v-slot-1un-com-425mm-](https://produto.mercadolivre.com.br/MLB-4091042156-perfil-de-aluminio-20x20-v-slot-1un-com-425mm-_JM?matt_tool=45029758&matt_word=&matt_source=google&matt_campaign_id=14302215522&matt_ad_group_id=150145935727&matt_match_type=&matt_network=g&matt_device=c&matt_creative=649558500185&matt_keyword=&matt_ad_position=&matt_ad_type=pla&matt_merchant_id=646578077&matt_product_id=MLB4091042156&matt_product_partition_id=1962976110433&matt_target_id=pla-1962976110433&gad_source=1&gclid=EAIaIQobChMI08i6v6zlggMVYmJIAB0y7AWsEAQYCSABEgJFRfD_BwE)

[\\_JM?matt\\_tool=45029758&matt\\_word=&matt\\_source=google&matt\\_campaign\\_id=1430221](https://produto.mercadolivre.com.br/MLB-4091042156-perfil-de-aluminio-20x20-v-slot-1un-com-425mm-_JM?matt_tool=45029758&matt_word=&matt_source=google&matt_campaign_id=14302215522&matt_ad_group_id=150145935727&matt_match_type=&matt_network=g&matt_device=c&matt_creative=649558500185&matt_keyword=&matt_ad_position=&matt_ad_type=pla&matt_merchant_id=646578077&matt_product_id=MLB4091042156&matt_product_partition_id=1962976110433&matt_target_id=pla-1962976110433&gad_source=1&gclid=EAIaIQobChMI08i6v6zlggMVYmJIAB0y7AWsEAQYCSABEgJFRfD_BwE) [5522&matt\\_ad\\_group\\_id=150145935727&matt\\_match\\_type=&matt\\_network=g&matt\\_devic](https://produto.mercadolivre.com.br/MLB-4091042156-perfil-de-aluminio-20x20-v-slot-1un-com-425mm-_JM?matt_tool=45029758&matt_word=&matt_source=google&matt_campaign_id=14302215522&matt_ad_group_id=150145935727&matt_match_type=&matt_network=g&matt_device=c&matt_creative=649558500185&matt_keyword=&matt_ad_position=&matt_ad_type=pla&matt_merchant_id=646578077&matt_product_id=MLB4091042156&matt_product_partition_id=1962976110433&matt_target_id=pla-1962976110433&gad_source=1&gclid=EAIaIQobChMI08i6v6zlggMVYmJIAB0y7AWsEAQYCSABEgJFRfD_BwE) [e=c&matt\\_creative=649558500185&matt\\_keyword=&matt\\_ad\\_position=&matt\\_ad\\_type=pla](https://produto.mercadolivre.com.br/MLB-4091042156-perfil-de-aluminio-20x20-v-slot-1un-com-425mm-_JM?matt_tool=45029758&matt_word=&matt_source=google&matt_campaign_id=14302215522&matt_ad_group_id=150145935727&matt_match_type=&matt_network=g&matt_device=c&matt_creative=649558500185&matt_keyword=&matt_ad_position=&matt_ad_type=pla&matt_merchant_id=646578077&matt_product_id=MLB4091042156&matt_product_partition_id=1962976110433&matt_target_id=pla-1962976110433&gad_source=1&gclid=EAIaIQobChMI08i6v6zlggMVYmJIAB0y7AWsEAQYCSABEgJFRfD_BwE) [&matt\\_merchant\\_id=646578077&matt\\_product\\_id=MLB4091042156&matt\\_product\\_partitio](https://produto.mercadolivre.com.br/MLB-4091042156-perfil-de-aluminio-20x20-v-slot-1un-com-425mm-_JM?matt_tool=45029758&matt_word=&matt_source=google&matt_campaign_id=14302215522&matt_ad_group_id=150145935727&matt_match_type=&matt_network=g&matt_device=c&matt_creative=649558500185&matt_keyword=&matt_ad_position=&matt_ad_type=pla&matt_merchant_id=646578077&matt_product_id=MLB4091042156&matt_product_partition_id=1962976110433&matt_target_id=pla-1962976110433&gad_source=1&gclid=EAIaIQobChMI08i6v6zlggMVYmJIAB0y7AWsEAQYCSABEgJFRfD_BwE) [n\\_id=1962976110433&matt\\_target\\_id=pla-](https://produto.mercadolivre.com.br/MLB-4091042156-perfil-de-aluminio-20x20-v-slot-1un-com-425mm-_JM?matt_tool=45029758&matt_word=&matt_source=google&matt_campaign_id=14302215522&matt_ad_group_id=150145935727&matt_match_type=&matt_network=g&matt_device=c&matt_creative=649558500185&matt_keyword=&matt_ad_position=&matt_ad_type=pla&matt_merchant_id=646578077&matt_product_id=MLB4091042156&matt_product_partition_id=1962976110433&matt_target_id=pla-1962976110433&gad_source=1&gclid=EAIaIQobChMI08i6v6zlggMVYmJIAB0y7AWsEAQYCSABEgJFRfD_BwE)

[1962976110433&gad\\_source=1&gclid=EAIaIQobChMI08i6v6zlggMVYmJIAB0y7AWsEA](https://produto.mercadolivre.com.br/MLB-4091042156-perfil-de-aluminio-20x20-v-slot-1un-com-425mm-_JM?matt_tool=45029758&matt_word=&matt_source=google&matt_campaign_id=14302215522&matt_ad_group_id=150145935727&matt_match_type=&matt_network=g&matt_device=c&matt_creative=649558500185&matt_keyword=&matt_ad_position=&matt_ad_type=pla&matt_merchant_id=646578077&matt_product_id=MLB4091042156&matt_product_partition_id=1962976110433&matt_target_id=pla-1962976110433&gad_source=1&gclid=EAIaIQobChMI08i6v6zlggMVYmJIAB0y7AWsEAQYCSABEgJFRfD_BwE) [QYCSABEgJFRfD\\_BwE](https://produto.mercadolivre.com.br/MLB-4091042156-perfil-de-aluminio-20x20-v-slot-1un-com-425mm-_JM?matt_tool=45029758&matt_word=&matt_source=google&matt_campaign_id=14302215522&matt_ad_group_id=150145935727&matt_match_type=&matt_network=g&matt_device=c&matt_creative=649558500185&matt_keyword=&matt_ad_position=&matt_ad_type=pla&matt_merchant_id=646578077&matt_product_id=MLB4091042156&matt_product_partition_id=1962976110433&matt_target_id=pla-1962976110433&gad_source=1&gclid=EAIaIQobChMI08i6v6zlggMVYmJIAB0y7AWsEAQYCSABEgJFRfD_BwE)

LINK Motor de Passo: [https://produto.mercadolivre.com.br/MLB-2103460415-motor-de](https://produto.mercadolivre.com.br/MLB-2103460415-motor-de-passo-nema-17-para-impressora-ender-3-_JM#position=23&search_layout=stack&type=item&tracking_id=12ff8806-8a8e-4e76-a0a6-7d894bb7c4a2)[passo-nema-17-para-impressora-ender-3-](https://produto.mercadolivre.com.br/MLB-2103460415-motor-de-passo-nema-17-para-impressora-ender-3-_JM#position=23&search_layout=stack&type=item&tracking_id=12ff8806-8a8e-4e76-a0a6-7d894bb7c4a2)

[\\_JM#position=23&search\\_layout=stack&type=item&tracking\\_id=12ff8806-8a8e-4e76-a0a6-](https://produto.mercadolivre.com.br/MLB-2103460415-motor-de-passo-nema-17-para-impressora-ender-3-_JM#position=23&search_layout=stack&type=item&tracking_id=12ff8806-8a8e-4e76-a0a6-7d894bb7c4a2) [7d894bb7c4a2](https://produto.mercadolivre.com.br/MLB-2103460415-motor-de-passo-nema-17-para-impressora-ender-3-_JM#position=23&search_layout=stack&type=item&tracking_id=12ff8806-8a8e-4e76-a0a6-7d894bb7c4a2)

Link Arduíno: [https://store-usa.arduino.cc/products/arduino-mega-2560](https://store-usa.arduino.cc/products/arduino-mega-2560-rev3?selectedStore=us) [rev3?selectedStore=us](https://store-usa.arduino.cc/products/arduino-mega-2560-rev3?selectedStore=us)

LINK Laser Tree: [https://produto.mercadolivre.com.br/MLB-2185848422-modulo-laser-40w](https://produto.mercadolivre.com.br/MLB-2185848422-modulo-laser-40w-gold-gravadora-laser-cnc-_JM#position=13&search_layout=stack&type=item&tracking_id=68bcbf46-724b-4454-9b41-84364d6e4805)[gold-gravadora-laser-cnc-](https://produto.mercadolivre.com.br/MLB-2185848422-modulo-laser-40w-gold-gravadora-laser-cnc-_JM#position=13&search_layout=stack&type=item&tracking_id=68bcbf46-724b-4454-9b41-84364d6e4805)

[\\_JM#position=13&search\\_layout=stack&type=item&tracking\\_id=68bcbf46-724b-4454-](https://produto.mercadolivre.com.br/MLB-2185848422-modulo-laser-40w-gold-gravadora-laser-cnc-_JM#position=13&search_layout=stack&type=item&tracking_id=68bcbf46-724b-4454-9b41-84364d6e4805) [9b41-84364d6e4805](https://produto.mercadolivre.com.br/MLB-2185848422-modulo-laser-40w-gold-gravadora-laser-cnc-_JM#position=13&search_layout=stack&type=item&tracking_id=68bcbf46-724b-4454-9b41-84364d6e4805)

LINK Kit SHield com Driver: [https://produto.mercadolivre.com.br/MLB-2171323680-kit](https://produto.mercadolivre.com.br/MLB-2171323680-kit-shield-mais-4-driver-a4988-vermelho-v3-impressora-3d-_JM#position=16&search_layout=stack&type=item&tracking_id=7b3ab367-2f09-4681-9210-d615347f125d)[shield-mais-4-driver-a4988-vermelho-v3-impressora-3d-](https://produto.mercadolivre.com.br/MLB-2171323680-kit-shield-mais-4-driver-a4988-vermelho-v3-impressora-3d-_JM#position=16&search_layout=stack&type=item&tracking_id=7b3ab367-2f09-4681-9210-d615347f125d)

[\\_JM#position=16&search\\_layout=stack&type=item&tracking\\_id=7b3ab367-2f09-4681-](https://produto.mercadolivre.com.br/MLB-2171323680-kit-shield-mais-4-driver-a4988-vermelho-v3-impressora-3d-_JM#position=16&search_layout=stack&type=item&tracking_id=7b3ab367-2f09-4681-9210-d615347f125d) [9210-d615347f125d](https://produto.mercadolivre.com.br/MLB-2171323680-kit-shield-mais-4-driver-a4988-vermelho-v3-impressora-3d-_JM#position=16&search_layout=stack&type=item&tracking_id=7b3ab367-2f09-4681-9210-d615347f125d)

Restante das peças pode ser comprado no Pinhé ou na Ca and Ma, dentro do município de São Carlos/SP.